# Creating diagrams for chess problems Version v1.15

Thomas Brand Bornheim

Stefan Höning Neuss

2019/12/28

#### Abstract

It have been more than ten years now, since we last published a documented version of the diagram.sty, which is mainly intended to be used for typesetting chess problems. Since  $1994$  I (Stefan Höning) made a couple of enhancements to the sourcecode of the style, without publishing and putting this into the documentation. We also needed to upgrade to  $\angle M_{\text{F}} X 2_{\epsilon}$ . The major change is the documentation language, which is english now.

The style itself tries to collect very detailed information about a chess problem by providing a lot of commands, which you may use to specify the necessary information. There are different reasons for this. One idea was to enable people to read L<sup>A</sup>TEX-diagrams into databases with information as detailed as possible. Otherwise it should be easy to change the layout of a diagram by applying a changed style - not by changing the source.

# Contents

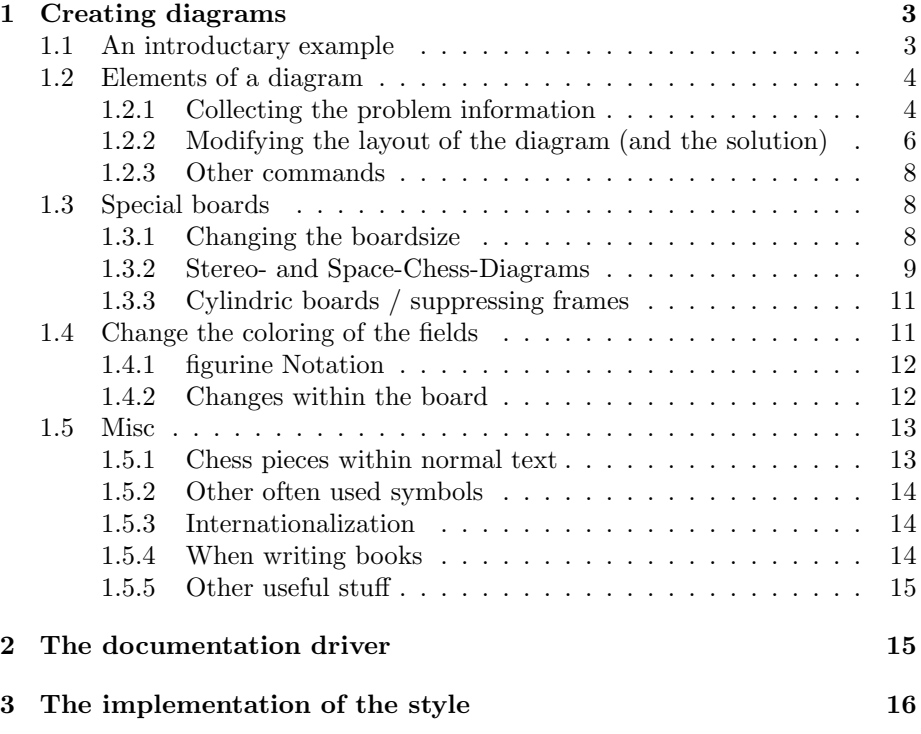

### 1 Creating diagrams

#### 1.1 An introductary example

Let us first take a look at a simple example which should only show what you have to type into your LAT<sub>EX</sub>-code to get nice looking diagrams.

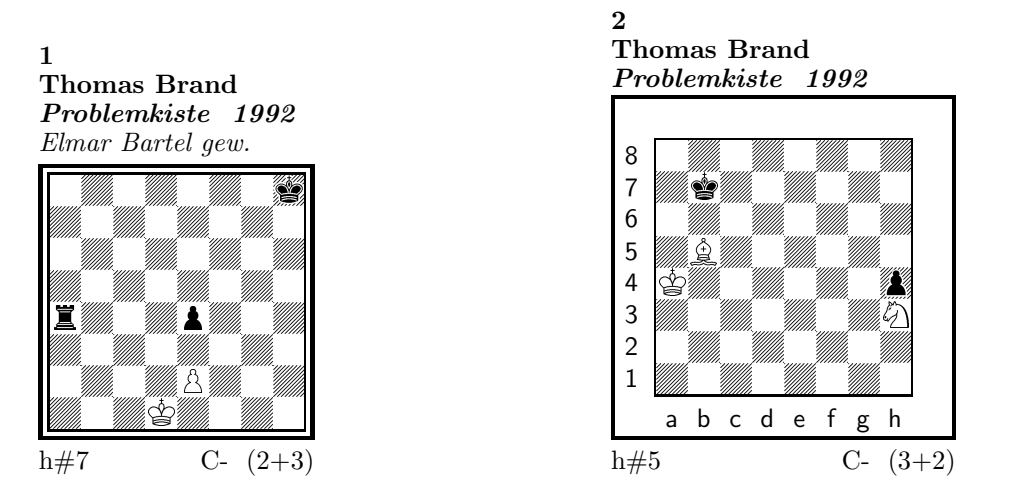

#### 1) Thomas Brand:

1.Ta3 Kc2!, 2.Tf3 e×f3, 3.e3 f4, 4.e2 f5, 5.e1T f6, 6.Th1! (Te7?) f7, 7.Th7 f8D#

#### 2) Thomas Brand:

1.Ka8 Sg1, 2.h3 Ka5, 3.h2 Kb6, 4.h×g1L+ Kc7, 5.La7 Lc6#

To use the package you have to make it available to  $\frac{FT}{X}$  using  $\text{separkage}\diam\}$ inside the preamble of your document.

Then you may use the diagram environment to create the diagrams. For the above example I had to type the following:

```
\begin{diagram}
  \author{Brand, Thomas}
  \source{Problemkiste} \year{1992}
  \dedic{Elmar Bartel gew.}
  \pieces[2+3]{wKd1, wBe2, sKh8, sBe4, sTa4}
  \stip{h\#7}
  \sol{1.Ta3 Kc2!, 2.Tf3 e\x f3, 3.e3 f4, 4.e2 f5, 5.e1T f6,
       6.Th1! (Te7?) f7, 7.Th7 f8D\#}
 \end{diagram}
\gamma\hfill
%
 \begin{diagram}
  \setboolean{legend}{true}
  \author{Brand, Thomas}
  \source{Problemkiste} \year{1992}
  \pieces[3+2]{wKa4, wLb5, wSh3, sKb7, sBh4}
  \stip{h\#5}
  \sol{1.Ka8 Sg1, 2.h3 Ka5, 3.h2 Kb6, 4.h\x g1L+ Kc7, 5.La7 Lc6\#}
 \end{diagram}
```
\putsol

diagram Any information which belongs to a problem should be put between \begin{diagram} and \end{diagram}. The above examples contains information for authors, source, year of publication, stipulation, solution and (in diagram 1) a *dedication*.

This information is shown around a chessboard except the solution, which is collected and put into the output using the \putsol command.

### 1.2 Elements of a diagram

This section describes the elements which may be used inside a diagram environment. For most of these elements there is no sense using them between \begin{diagram} and \end{diagram}. Some of them will not work outside of the environment (like  $-$ ). In case you use these switches anywhere outside you will specify the information for all problems in your surrounding environment (which may be the complete document).

#### 1.2.1 Collecting the problem information

The following information is typically given with a problem:

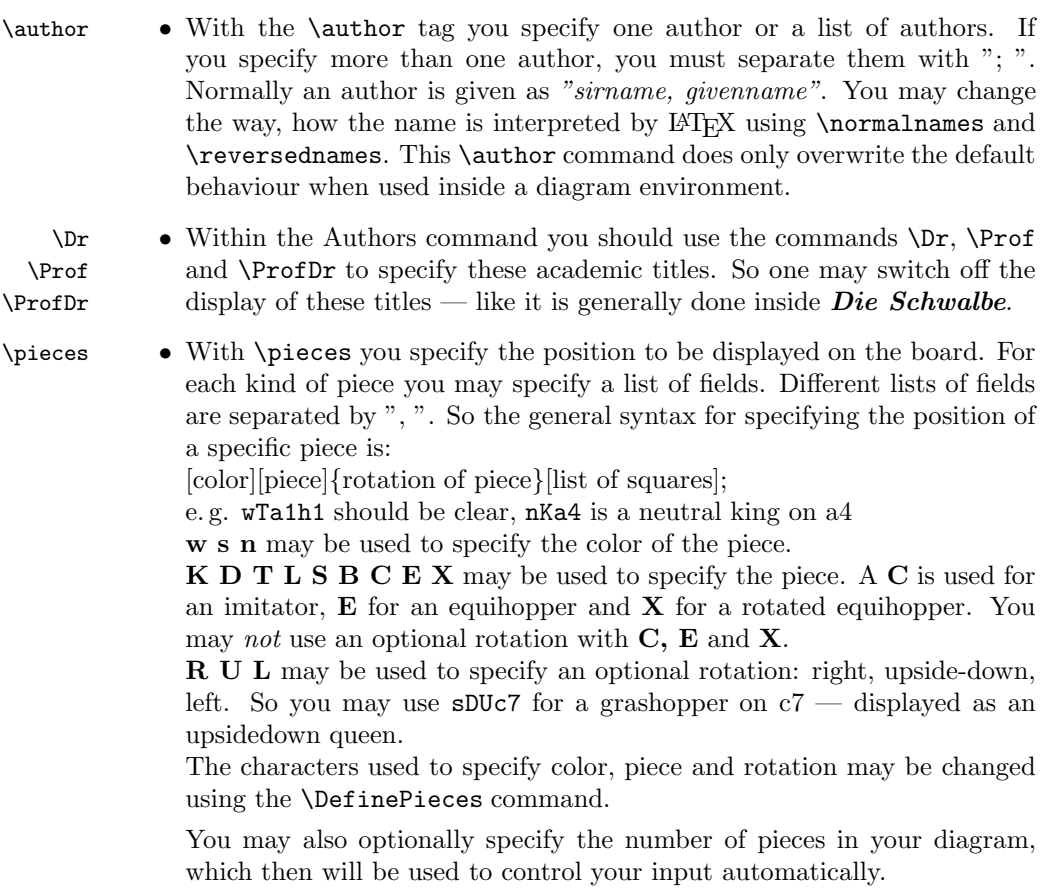

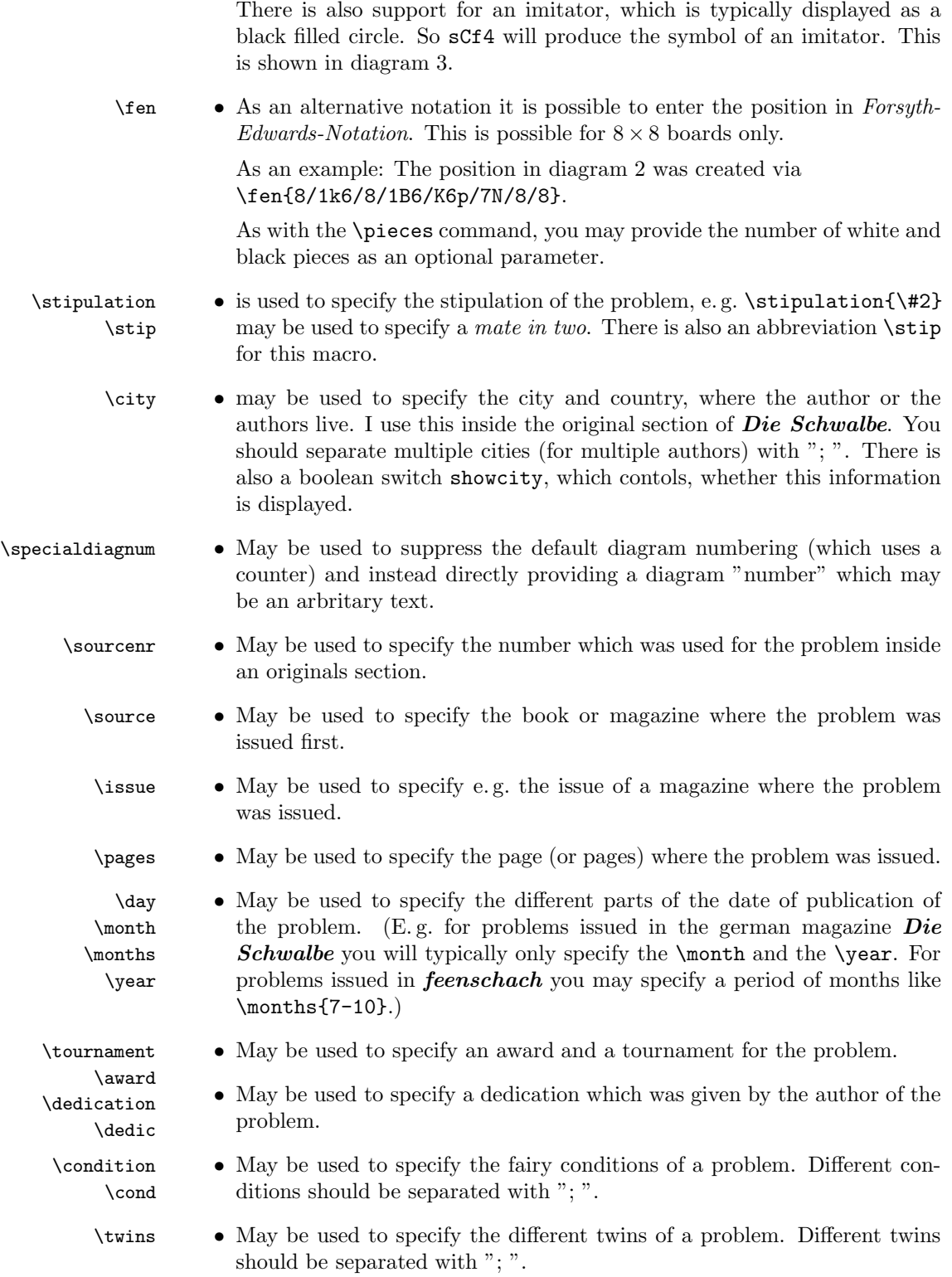

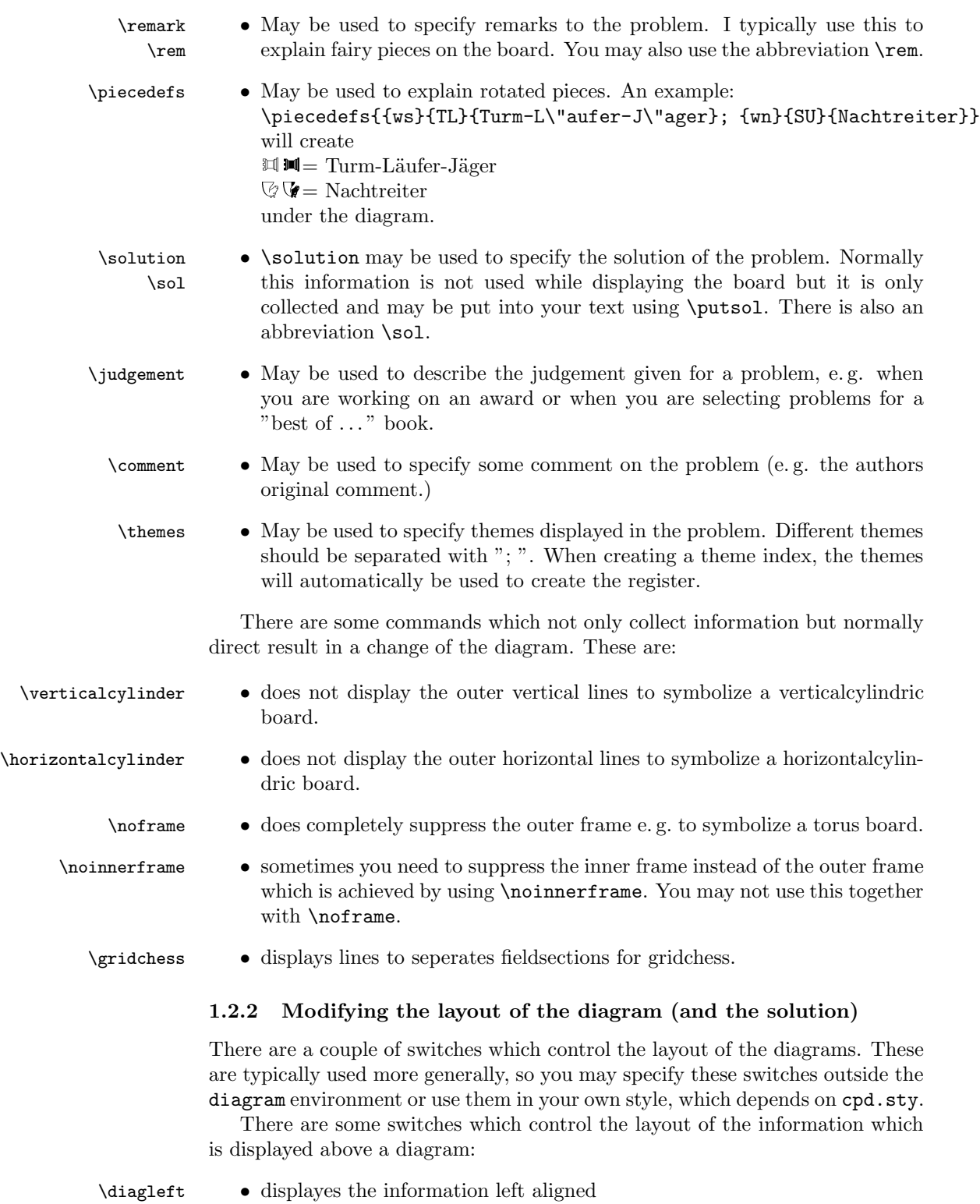

 $\langle$   $\backslash$  diagcenter  $\qquad \bullet$  displayes the information centered

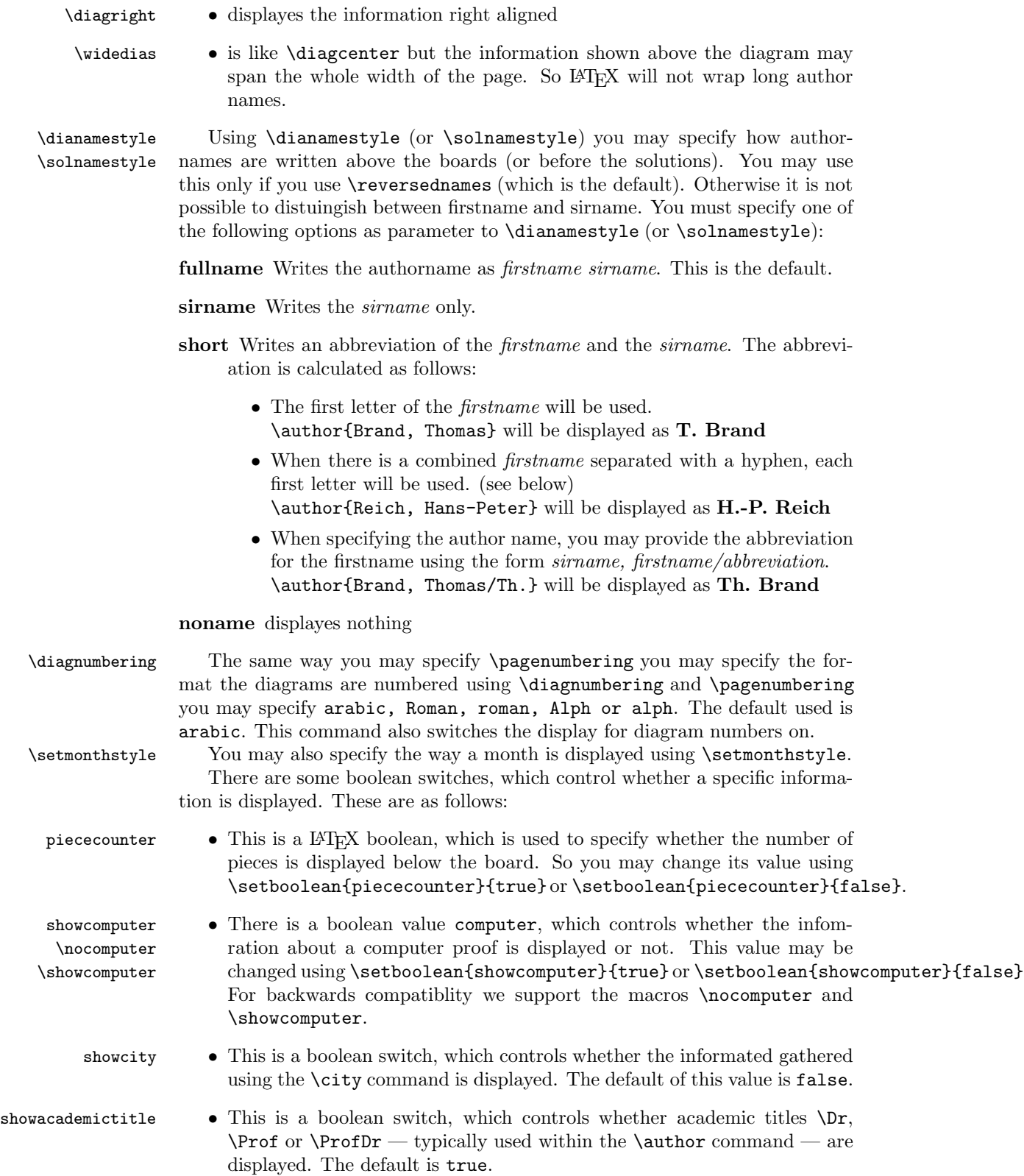

legend • This boolean controls whether a legend is displayed. The default value of this value is false. When legends are displayed the distance between inner and outer frame is automatically adjusted.

\notcomputerproofedsymbol You may specify the text, which is used indicate, whether a problem is \computerproofedsymbol proofed by a computer. To specifiy the symbol for a problem, which is proofed, is created by \computerproofedsymbol. To specifiy the symbol for a problem, which is not computer proofed, is created by \notcomputerproofedsymbol. You may redefine these commands by standard LAT<sub>EX</sub> means (\renewcommand). \selectelchfont You may specify which font is used for the chesspieces. There are two possible fonts: pk for the font which was originally used in the german magazine Problemk- $\emph{iste}$   $\uplus$  w  $\Box$   $\uplus$   $\Diamond$   $\Diamond$   $\uplus$  w  $\Box$   $\underline{\Diamond}$   $\blacktriangle$   $\underline{\Diamond}$ fs for the font which was first used (and was created for) the magazine feen $schach$   $\circledcirc$   $\circledcirc$   $\circledcirc$   $\circledcirc$   $\circledcirc$   $\bullet$   $\bullet$   $\bullet$   $\bullet$   $\bullet$ \diagramx In analogy to the defaults for fontsizes of a document you may specify sizes \diagramxi \diagramxii of the fonts used in a diagram. The default will be set according to the fontsize specified as the \documentclass option.

#### 1.2.3 Other commands

- \label This overrides the normal \label definition such that the diagram number is displayed when using \ref instead of the page number.
- \diagnum This macro expects a number as a parameter. The number will be used to (re-)initialize the diagram number counter. With this command the output of diagram numbers also is switched on. It must be used outside the diagram environment. As an optional parameter you may specify something, which will be used as prefix before the automatically updated diagram numbers. E.g. the command \diagnum[T-]{4} will produce the following diagram numbers for the following diagrams: T-4, T-5, T-6, . . .

### 1.3 Special boards

#### 1.3.1 Changing the boardsize

diagram<sup>[]</sup> Instead of using a boardsize of  $8 \times 8$  some fairy problems need smaller or larger boards. This can be achieved by specifying the rows and columns as an optional parameter to the \begin{diagram} environment. You first have to specify the lines and then the rows as the following examples shows.

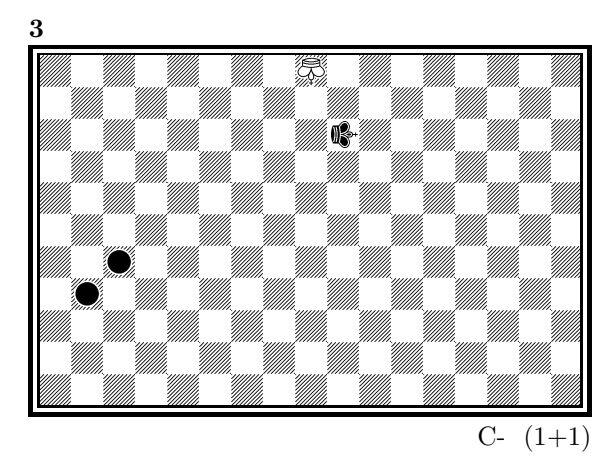

is created by

\begin{diagram}[17x11] \label{bigdia} \pieces{wKUi{11}, sKRj9, sCc5b4} \end{diagram}

As you can see in the example, pieces are set using the \pieces macro. When using boards with more than 8 lines you have to continue with charachters i, j, k, ... In a board with more than 9 rows you have to specify the rows in curly braces { } as shown in the example.

#### 1.3.2 Stereo- and Space-Chess-Diagrams

stereodiagram Other boards which are used from time to time are stereochess or spacechess spacediagram[] boards (although there are quite few people which really have such boards!). To create these boards you just have to use either the stereodiagram or spacediagram environment instead of the normal diagram environment. Here is an example:

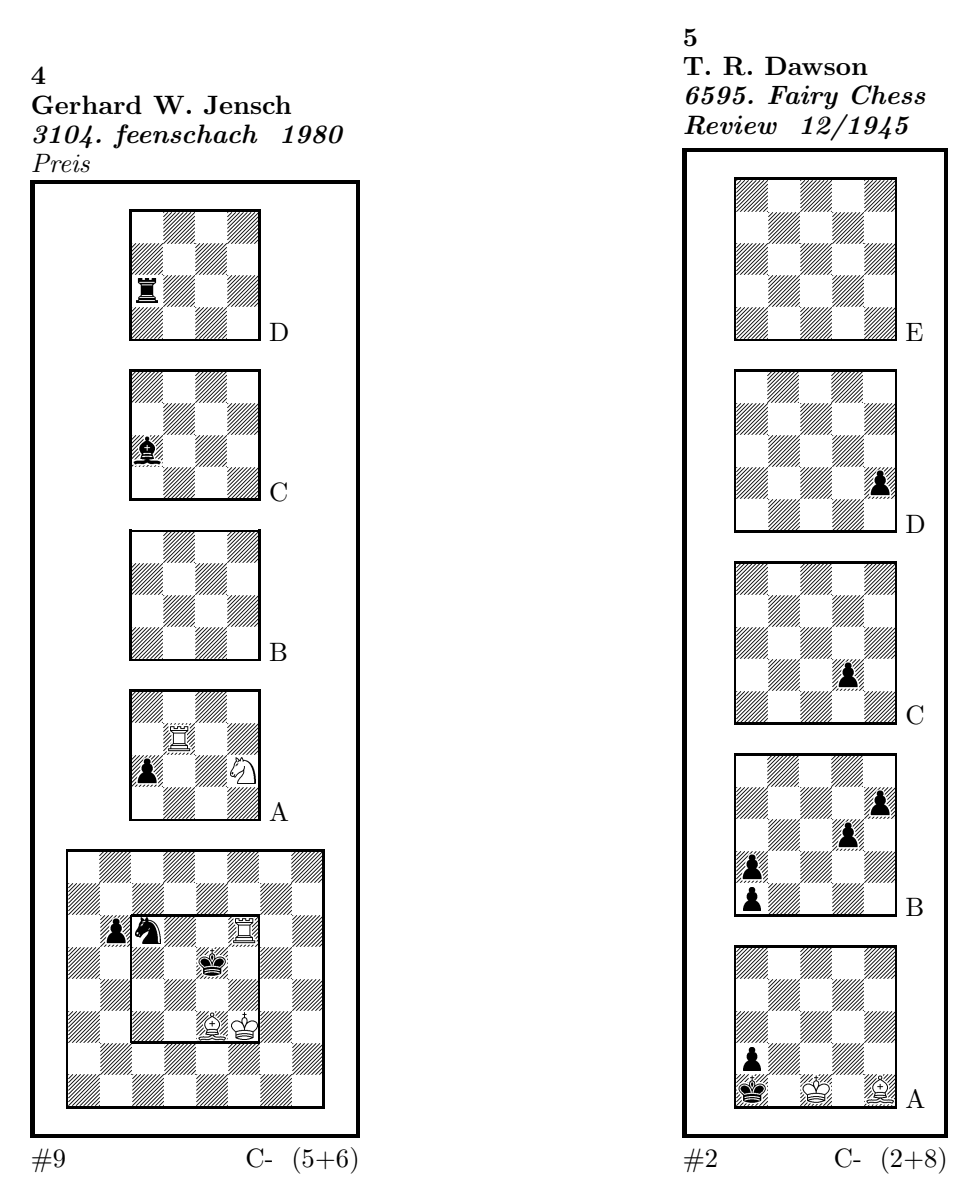

These diagrams have been produced by the following code:

```
\begin{stereodiagram}
\author{Jensch, Gerhard W.}
\sourcenr{3104.}
\source{feenschach}
\year{1980}
\award{Preis}
\pieces{wKf3, wTf6d5A, wLe3, wSf4A, sKe5, sTc4D, sLc4C, sSc6, sBb6c4A}
\stip{\#9}
\end{stereodiagram}
\hbox{\bf{hfil}}\begin{spacediagram}
\author{Dawson, T. R.}
\sourcenr{6595}.
```

```
\source{Fairy Chess Review}
\month{12}
\year{1945}
\pieces{wKc1A, wLe1A, sKa1A, sBa2Aa1Ba2Bd3Be4Bd2Ce2D}
\stip{\#2}
\end{spacediagram}
```
The main change is within the notation of the pieces, but people knowing space- or stereo-chess problems see that the notation is just one would expect. \spacelayout Sometimes one would like show the different planes of a space diagram from left to right. This may be switched using the \spacelayout command, which takes one parameter:

vertical for planes organized bottom up

horizontal for planes organized left to right

Is produced by

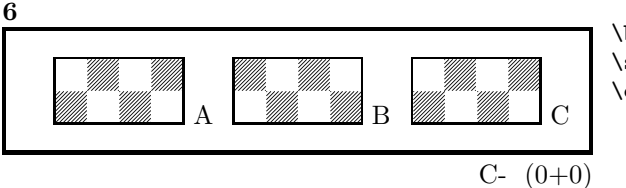

\begin{spacediagram}[4x2x3] \spacelayout{horizontal} \end{spacediagram}

#### 1.3.3 Cylindric boards / suppressing frames

\verticalcylinder \noframe \noinnerframe

\horizontalcylinder To stylize a cylindric board one typically does not show parts of the frame. When using **\verticalcylinder** the horizontal lines of the outer frame will not be drawn. \horizontalcylinder suppresses the drawing of the vertical lines of the outer frame. Using \noframe completely supresses the outer frame. \noinnerframe suppresses the innerframe. In case of stereo- or spacechess-diagrams \verticalcylinder, \horizontalcylinder and \noframe suppresses the inner frame.

### 1.4 Change the coloring of the fields

\allwhite The allwhite boolean can be used to have all white squares. Therefore dotted lines are produced to separate the squares. For convenience we provide a command allwhite which switches the value of the allwhite boolean to true.

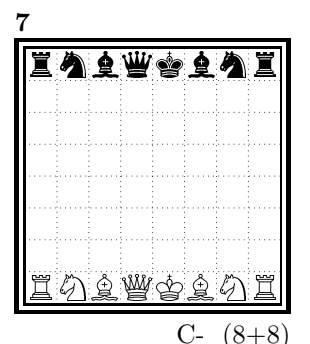

This was produced by:

```
\begin{diagram}
\allwhite
\pieces{wKe1, wDd1, wTa1h1, wLf1c1, wSb1g1, %
    sKe8, sDd8, sTa8h8, sLf8c8, sSb8g8}
\end{diagram}
```
\switchcolors The boolean switchcolors may be used to switch the coloring of white and black fields. For convenience we provide a command switchcolors which switches the value of the switchcolors boolean to true.

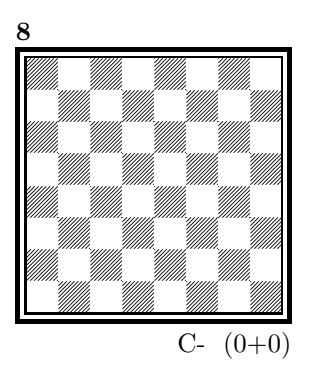

#### 1.4.1 figurine Notation

figurine Instead of using the diagram, stereodiagram or spacediagram environment one may use the figurine environment. This suppresses the diagram output and produces a figurine notation inside the current text.

#### 1.4.2 Changes within the board

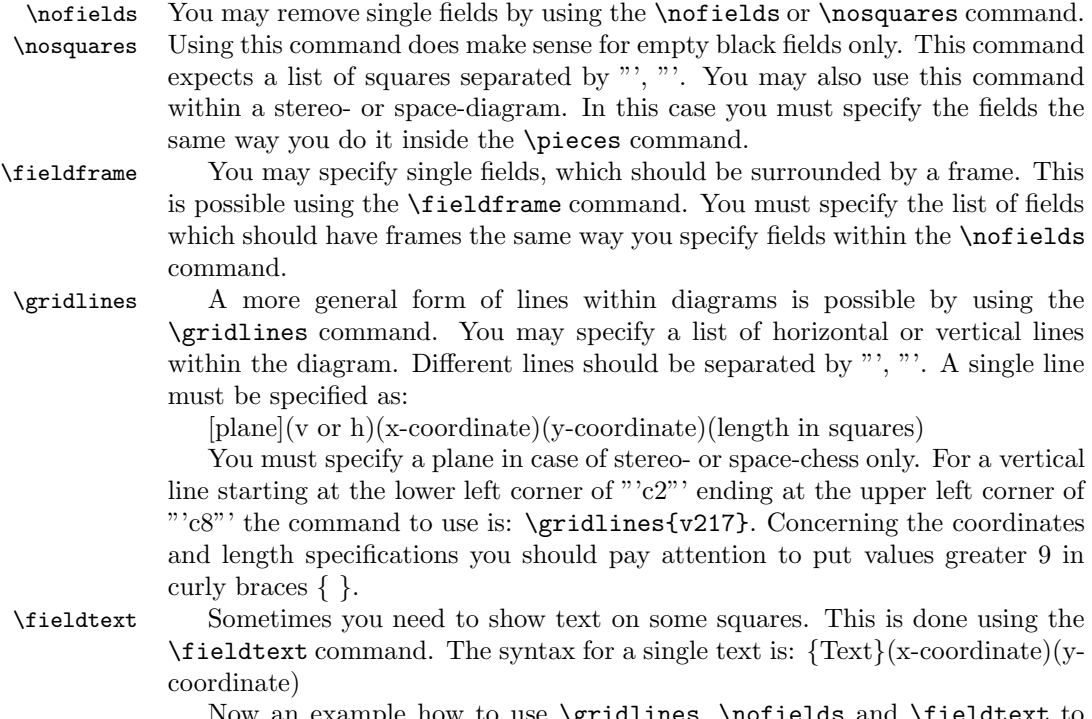

Now an example how to use \gridlines, \nofields and \fieldtext to create some "'Letter-Board"' with text inside.

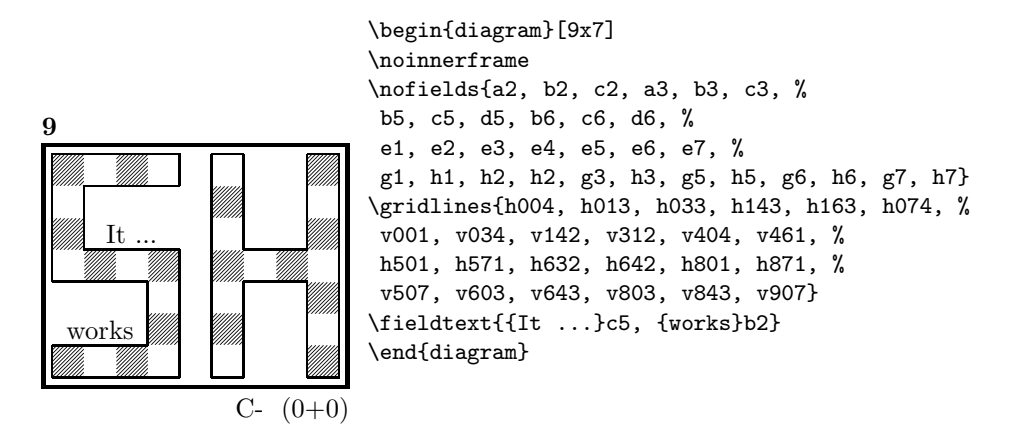

#### 1.5 Misc

#### 1.5.1 Chess pieces within normal text

Sometimes you may need symbols of chess pieces within your normal text, e. g. to show the Viele-Väter-Stellung  $\mathcal{L} \otimes \mathcal{L}$ ,  $\mathcal{L}$  b6,  $\mathcal{L} \otimes \mathcal{L}$  a7. This is possible by {\wK}c8, {\wB}b6, {\sK}a8, {\sB}a7. Additionally you may use some of these symbols:

- \swL  $\quad \cong$  a white bishop on a black square
- \ssL a black bishop on a black square
- $\text{WNT}$   $\qquad$  a white nightrider
- $\sqrt{n}$  a neutral nightrider
- $\sqrt{s}Nr$  a black nightrider
- $\wedge$ wGh  $\overline{\mathbb{R}}$  a white grashopper
- $\infty$  a neutral grashopper
- $\setminus$ sGh  $\bar{m}$  a black grashopper
- $\Im$ Imi  $\bullet$  an imitator, you may also use the Circle notation:
- $\forall$ wC  $\circ$  a white circle
- $\operatorname{C}$  **C** a neutral circle
- \sC  $\bullet$  a black circle
- $\forall$ **E**  $\mathbb{M}$  a white equihopper
- $\setminus$ sE  $\blacksquare$  a black equihopper
- $\n\mathbb{E}$   $\mathbb{H}$  a neutral equihopper
- $\forall$ wX  $\Xi$  a white rotated equihopper
- $\succeq$   $\mathbf{\bar{x}}$  a black rotated equihopper
- $\nabla$  **E** a neutral rotated equihopper

#### 1.5.2 Other often used symbols

The style also defines commands for other symbols, which are often used within the declaration of twins or when writing a solution:

\set \* setplay

- $\ra$   $\rightarrow$  a left to right arrow
- $\lambda$ **ra**  $\leftrightarrow$  a double ended arrow
- \OO 0-0 king side castling
- $\begin{bmatrix} 0 & 0 & 0 \\ 0 & 0 & 0 \end{bmatrix}$  queen side castling
	- $\chi \times$  for "'takes"'
- $\langle \rangle$  any ∼ for any move (you may not simply use a ∼ within your text because TFX handles this as a protected space)

#### 1.5.3 Internationalization

- \DefinePieces This part is relevant for people who do not like the german notation for pieces and therefore want to change this within their sources. Using the german notation, you specify the color of a piece as  $w$ , s or n, the type of a piece as  $K$ , D, T, L, S, B and a possible rotation of a piece as L, R or U. To use another notation you may use the \DefinePieces command which takes 3 parameters.
	- 1. the letters used to specify the colors of the pieces using the order white, black, neutral
	- 2. the letters used to specify the type of a piece using the order king, queen, rook, bishop, knight, pawn. You may not use the characters  $C$ ,  $E$  and  $X$ , because these are used for Circle, Equihopper and rotated Equihopper.
	- 3. the letters used to specify an optional rotation using the order left-turned, right-turned, upside-down. You must use capital letters for this.

When using a \DefinePieces command, the commands are changed to its next usage (or to the end of the document). The command not only changes the pieces you may use within the \pieces command but also defines commands to be used within normal text, as the following example shows: \DefinePieces{wbn}{KQRBNP}{LRU} \wDU\bKR\bwB creates  $\mathbb{R} \mathbb{C}$ 

#### 1.5.4 When writing books

- \develop To simplify your writings you may use the macro \develop. This will create the following additional information during developement:
	- when you use \label in your diagrams the label will be shown at the left upper corner of the diagram.
	- The given label will also be shown inside the solution and also in any register entry.

• when you have specified a  $\iota$  videoment this information will be put into the solution.

Most books on chessproblems contain registers for authors, sometimes also on themes and sources. As you already collect all these information very detailed within the diagram environment the generation of registers is very simple.

\makeaindex To create a registers of authors you need to put the \makeaindex command \authorindex inside the preamble of your document. This instructs latex to write an intermediate file containing information about authors and the numbers of the diagrams.<sup>1</sup> After a first LATEX run on your document, you need to convert the intermediate file. This may be done with the makeindex program, which will typically called like

#### makeindex -o <filename>.and <filename>.adx

The resulting register may be put into your document using the **\authorindex** command.

\makesindex Like an index for authors you may also create indices for sources and/or themes. For an source register you need to put \makesindex into your document preamble; for a theme register the command is \maketindex. The conversion commands for the intermediate files are

```
makeindex -o <filename>.snd <filename>.sdx
for the source register and
makeindex -o <filename>.tnd <filename>.tdx
```
for the theme register.

The source register is inserted into the text using \sourceindex and the theme register using \themeindex.

#### 1.5.5 Other useful stuff

\solpar In some environments — like window — the use of \par leads to unwanted effects. Therefore we use the command \solpar inside the definition of \@dia@solution, which is used to display a single solution when using \putsol. You may use \renewcommand{\solpar} to provide another definition of \solpar in such situations.

### 2 The documentation driver

The following code will generate the documentation. Since it is the first piece of code in the file, the documentation can be obtained by simply processing the file with  $L^2 \mathbb{R}^X$   $2\varepsilon$ .

```
1 (*driver)
```
- 2 *\documentclass[a4paper]{article}*
- 3 *\usepackage{doc}*
- 4 *\usepackage{diagram}*
- 5 *\EnableCrossrefs*
- 6 *\CodelineIndex*
- 7 *\RecordChanges*
- 8 *\begin{document}*
- 9 *\DocInput{diagram.dtx}*

\sourceindex \maketindex

\themeindex

<sup>&</sup>lt;sup>1</sup>Normally registers contain page numbers but with chess problems normally people refer to the diagram numbers.

*\end{document}*

11  $\langle$ /driver $\rangle$ 

### 3 The implementation of the style

Specifies the preamble of our style file.

12  $\langle *style \rangle$ 

*\ProvidesPackage{diagram}[2019/12/28]*

\DefaultDiagramSize The \DefaultDiagramSize may be used in code to switch to the default diagram size. As this depends on the documents default font size we use the same option and execute  $10pt$  as default.

```
14 \newcommand*{\DefaultDiagramSize}{}
15 \DeclareOption{10pt}{\renewcommand*{\DefaultDiagramSize}{\diagramx}}
16 \DeclareOption{11pt}{\renewcommand*{\DefaultDiagramSize}{\diagramxi}}
17 \DeclareOption{12pt}{\renewcommand*{\DefaultDiagramSize}{\diagramxii}}
18 \ExecuteOptions{10pt}
19 \ProcessOptions
20 \AtBeginDocument{\DefaultDiagramSize}
21 \RequirePackage{ifthen}
22 \RequirePackage{calc}
23 \RequirePackage{pstricks}
   Now we declare some constants to unify its usage within the style file.
24 \chardef\f@ur=4
25 \chardef\@ight=8
26 \newcount\elchfont
27
28 \chardef\@pkelch=0
29 \chardef\@fselch=1
30
31 \newcount\dia@type
32
33 \newboolean{@textproblem}
34 \setboolean{@textproblem}{false}
35 \def\textproblem{\setboolean{@textproblem}{true}\let\@dia@stipulation=\relax}
36
37 \newboolean{@solafterdiagram}
38 \setboolean{@solafterdiagram}{false}
39 \def\solafterdiagram{\setboolean{@solafterdiagram}{true}\ignorespaces}
40
41 \newif\if@vframe\@vframetrue
42 \newif\if@hframe\@hframetrue
43 \newif\if@leaveOuter\@leaveOutertrue
44
45 \newif\if@shortform
46
47 \newif\ifspace@vertical
48 \def\spacehorizontal{\space@verticalfalse}
49
50 \newif\ifdi@no
51 \newcounter{board@nr}
```

```
52 \renewcommand{\theboard@nr}{\thediag}
53 % \newif\iffigcnt
54 \newboolean{piececounter}
55 \newcount\r@w
56 \newcount\lin@
57 \newcount\pl@ne
58 \newcount\current@plane
59
60 \newcount\w@cnt
61 \newcount\b@cnt
62 \newcount\n@cnt
63 \newboolean{showcity}
64 \setboolean{showcity}{false}
65 \newboolean{showacademictitle}
66 \setboolean{showacademictitle}{true}
67 \newboolean{legend}
68 \setboolean{legend}{false}
69
70 \newcount\@blackfield
71 \newboolean{allwhite}
72 \setboolean{allwhite}{false}
73 \newcommand{\allwhite}{\setboolean{allwhite}{true}}
74 \newcounter{field@border}
75 \newcount\@whitefield
76 \newboolean{switchcolors}
77 \setboolean{switchcolors}{false}
78 \newcommand{\switchcolors}{\setboolean{switchcolors}{true}}
    We have counters for each color to count the pieces on the board.
79 \newboolean{cpd@checkPieceCounts}
 80 \newcounter{cpd@defWhitePieces}
81 \newcounter{cpd@defBlackPieces}
82 \newcounter{cpd@defNeutralPieces}
83
84 \newcounter{cpd@whitePieces}
85 \newcounter{cpd@blackPieces}
86 \newcounter{cpd@neutralPieces}
87
88 \newcounter{cpd@row}
89 \newcounter{cpd@line}
90
91 \newcommand{\cpd@stepcounterWhite}{\stepcounter{cpd@whitePieces}}
92 \newcommand{\cpd@stepcounterBlack}{\stepcounter{cpd@blackPieces}}
93 \newcommand{\cpd@stepcounterNeutral}{\stepcounter{cpd@neutralPieces}}
94 \global\let\cpd@stepcounterPieces\relax
95
96 \newcount\help@a
97 \newcount\help@b
98
99 \newbox\dia@box
100 \newbox\@cnt@box
101 \newdimen\@cnt@wd
102 \newbox\@stip@box
103
```

```
104 \newdimen\topdist\topdist\z@
```

```
105 \newbox\@test@box
106 \newdimen\@test@dimen
107 \newif\if@left
108
109 \newcount\brd@ff
110
111 \newdimen\dia@lineskip
112
113 \newdimen\board@width
114 \newdimen\bd@width
115 \newdimen\head@width
116 \newdimen\sq@width
117
118 \newdimen\grid@width
119 \newdimen\inner@frame
120 \newdimen\outer@frame
121 \newdimen\space@frame
122 \newdimen\v@frame@dist
123 \newdimen\h@frame@dist
124 \newdimen\space@frame@dist
125 \newdimen\v@space@dist
126 \newdimen\h@space@dist
127
128 \newbox\sq@box
129 \newbox\plane@box
```
We need a lot of token registers to register the information from within the diagram environment. These token registers are defined here. Initially each token register is defined to contain \relax, which serves as an end-marker when parsing lists.

```
130 \newtoks\typis@tk\typis@tk={\relax}
131 \newtoks\label@tk\label@tk={\relax}
132 \newtoks\sol@tk\sol@tk={\relax}
133 \newtoks\number@tk\number@tk={\relax}
134 \newtoks\aut@tk\aut@tk={\relax}
135 \newtoks\city@tk\city@tk={\relax}
136 \newtoks\sourcenr@tk\sourcenr@tk={\relax}
137 \newtoks\source@tk\source@tk={\relax}
138 \newtoks\day@tk\day@tk={\relax}
139 \newcount\from@month\from@month=\z@
140 \newcount\to@month\to@month=\z@
141 \newtoks\year@tk\year@tk={\relax}
142 \newtoks\issue@tk\issue@tk={\relax}
143 \newtoks\pages@tk\pages@tk={\relax}
144 \newtoks\tournament@tk\tournament@tk={\relax}
145 \newtoks\award@tk\award@tk={\relax}
146 \newtoks\after@tk\after@tk={\relax}
147 \newtoks\version@tk\version@tk={\relax}
148 \newtoks\correction@tk\correction@tk={\relax}
149 \newtoks\dedic@tk\dedic@tk={\relax}
150 \newtoks\fidealbum@tk\fidealbum@tk={\relax}
151 \newtoks\theme@tk\theme@tk={\relax}
152 \newtoks\twins@tk\twins@tk={\relax}
153 \newtoks\judgement@tk\judgement@tk={\relax}
```

```
154 \newtoks\comment@tk\comment@tk={\relax}
```

```
155 \newtoks\computer@tk\computer@tk={-}
```

```
156 \newtoks\nofields@tk\nofields@tk={\relax}
```
- *\newtoks\fieldframe@tk\fieldframe@tk={\relax}*
- *\newtoks\gridlines@tk\gridlines@tk={\relax}*
- *\newtoks\pieces@tk\pieces@tk={\relax}*
- *\newtoks\fen@tk\fen@tk={\relax}*
- *\newtoks\fieldtext@tk\fieldtext@tk={\relax}*
- *\newtoks\text@tk\text@tk={\relax}*
- *\newtoks\stipulation@tk\stipulation@tk={\relax}*
- *\newtoks\condition@tk\condition@tk={\relax}*
- *\newtoks\remark@tk\remark@tk={\relax}*
- *\newtoks\piecedefs@tk\piecedefs@tk={\relax}*

To remember, which information has been specified, we define T<sub>E</sub>X-booleans for each command.

```
167 \newif\if@label\@labelfalse
```
*\newif\if@number\@numberfalse*

*\newif\if@special\@specialfalse*

```
170 \newif\ifauth@r\auth@rfalse
```
*\newif\if@city\@cityfalse*

```
172 \newif\if@sourcenr\@sourcenrfalse
```
- *\newif\if@source\@sourcefalse*
- *\newif\if@date\@datefalse*

*\newif\if@day\@dayfalse*

```
176 \newif\if@year\@yearfalse
```

```
177 \newif\if@issue\@issuefalse
```
*\newif\if@pages\@pagesfalse*

```
179 \newif\if@tournament\@tournamentfalse
```

```
180 \newif\if@award\@awardfalse
```

```
181 \newif\if@after\@afterfalse
```

```
182 \newif\if@version\@versionfalse
```
*\newif\if@correction\@correctionfalse*

```
184 \newif\if@dedication\@dedicationfalse
```
*\newif\if@fidealbum\@fidealbumfalse*

```
186 \newif\if@twins\@twinsfalse
```
*\newif\if@theme\@themefalse*

```
188 \newif\if@computer\@computerfalse
```

```
189 \newif\if@judgement\@judgementfalse
```

```
190 \newif\if@comment\@commentfalse
```

```
191 \newif\if@pieces\@piecesfalse
```
*\newboolean{@cpd@fen}\setboolean{@cpd@fen}{false}%*

```
193 \newif\if@fieldtext\@fieldtextfalse
```
*\newif\if@nofields\@nofieldsfalse*

```
195 \newif\if@gridlines\@gridlinesfalse
```
*\newif\if@fieldframe\@fieldframefalse*

*\newif\if@stdgrid\@stdgridfalse*

*\newboolean{showcomputer}\setboolean{showcomputer}{true}%*

*\newcommand\*{\computerproofedsymbol}{C+}*

*\newcommand\*{\notcomputerproofedsymbol}{C-}*

*% \newif\if@show@computer\@show@computertrue*

*\newif\if@stipulation\@stipulationfalse*

*\newif\if@condition\@conditionfalse*

*\newif\if@remark\@remarkfalse*

```
205 \newif\if@piecedefs\@piecedefsfalse
```

```
206 \newif\if@typis\@typisfalse
```
- *\newif\if@widedias\@widediasfalse*
- *\newif\ifx@twins\x@twinsfalse*
- *\newif\ifx@cond\x@condfalse*
- *\newif\ifimitator\imitatorfalse*
- *\newif\ifnormal@names\normal@namesfalse*
- *\newif\ifs@lu*
- *\newif\if@develop\@developfalse*
- *\newif\if@notfirst*

```
215 \newif\if@first
```

```
216 \newwrite\s@lfd
```
- *\let\below@newline=\relax*
- *% These are used by the "old" board creating mechanism*
- *\newcount\@lines*
- *\newcount\@rows*
- *\newcount\lines@max*
- *\newcount\rows@max*
- *\newcount\planes@max*

The following counters are used when creating the diagram itself.

- *\newcounter{cpd@rowsmax}*
- *\newcounter{cpd@linesmax}*
- *\newcounter{cpd@current@row}*
- *\newcounter{cpd@current@line}*
- *\newcounter{cpd@maxsquare}*
- *\newcounter{cpd@helper}*
- *\newcounter{cpd@current@square@index}*
- *\newcounter{cpd@current@square@value}*

Some boolean T<sub>E</sub>X-switches used whithin stereo- or spacechess diagrams.

- *\newif\if@stereo\@stereofalse*
- *\newif\if@space\@spacefalse*

These boolean switches are used to control the output of registers.

- *\newif\if@aindex\@aindexfalse*
- *\newif\if@sindex\@sindexfalse*
- *\newif\if@tindex\@tindexfalse*
- *\newif\ifds@label*

\cpd@begindiagram@hook We define hooks to be executed in \begin{diagram} and \end{diagram}.

```
\cpd@enddiagram@hook
238 \newcommand{\cpd@begindiagram@hook}{}
                     239 \newcommand{\cpd@enddiagram@hook}{}
```
\diagram Defines the code executed in \begin{diagram}. In case no optional size is given, \@diagram a normal 8×8 board is generated.

```
240 \def\diagram{%
241 \begingroup%
242 \@ifnextchar [{\@diagram}{\@diagram[\@ight x\@ight]}%
243 }
244
245 \def\@cpd@initsize#1#2{%
246 \setcounter{cpd@linesmax}{#1}%
247 \setcounter{cpd@rowsmax}{#2}%
```

```
248 \setcounter{cpd@maxsquare}{\value{cpd@rowsmax}*\value{cpd@linesmax}}%
249 }
250
251 \def\@diagram[#1x#2]{%
252 \lines@max=#1%
253 \rows@max=#2%
254 \@cpd@initsize{#1}{#2}%
255 \pl@ne=\z@%
256 \current@plane=\z@%
257 \let\put@sqs=\put@sqs@normal%
258 \let\read@plane=\read@plane@normal%
259 \@start@diagram%
260 }
261 \def\stereodiagram{%
262 \begingroup%
263 \inner@frame=0.6pt%
264 \@stereotrue%
265 \@cpd@initsize{8}{8}%
266 \let\put@sqs=\put@sqs@stereo%
267 \let\read@plane=\read@plane@stereo%
268 \@start@diagram%
269 }
270 \def\spacediagram{%
271 \begingroup%
272 \inner@frame=0.6pt%
273 \@spacetrue%
274 \@ifnextchar [{\@spacediagram}{\@spacediagram[5x5x5]}%
275 }
276
277 \def\@spacediagram[#1x#2x#3]{%
278 \lines@max=#1%
279 \rows@max=#2%
280 \planes@max=#3%
281 \@cpd@initsize{#1}{#2}%
282 \let\put@sqs=\put@sqs@space%
283 \let\read@plane=\read@plane@space%
284 \@start@diagram%
285 }
286 \def\@start@diagram{%
287 \init@vars%
288 \let\author=\ds@author%
289 \let\day=\ds@day%
290 \let\month=\ds@month%
291 \let\year=\ds@year%
292 \let\label=\ds@label%
293 \cpd@begindiagram@hook%
294 \ignorespaces%
295 }
296
297 \def\showtypis#1{%
298 \@typistrue%
299 \typis@tk={#1}%
```
*\ignorespaces%*

```
21
```

```
301 }
302
303 \def\enddiagram{%
304 \let\author=\orig@author%
305 \let\day=\orig@day%
306 \let\month=\orig@month%
307 \let\year=\orig@year%
308 \let\label=\orig@label%
309 \if@number%
310 \else%
311 \refstepcounter{board@nr}% so \label and \ref work properly
312 \fi%
313 %
314 % Now \label@tk should be set, if wanted, so
315 % we can generate the index entries
316 %
317 \@aindex%
318 \@sindex%
319 \@tindex%
320 %
321 % Now \@currentlabel will be set right, so we can use
322 % the original label
323 \if@label%
324 \expandafter\@set@label\the\label@tk;%
325 \fi%
326 %
327 % Now we know, if we have frames so we can setup our dimensions
328 %
329 \global\sq@width=\fontdimen\tw@\chessfont%
330 \if@stereo%
331 \bd@width=\@ight\sq@width%
332 \board@width=\@ight\sq@width%
333 \ifdim\h@frame@dist<\sq@width%
334 \h@frame@dist=\sq@width%
335 \fi%
336 % We do already skip with \v@space@dist
337 % So we use the additional skip \space@frame@dist here
338 \v@frame@dist=\space@frame@dist%
339 \ifdim\space@frame>\outer@frame%
340 \outer@frame=\space@frame%
341 \fi%
342 \advance\bd@width\tw@\inner@frame%
343 \advance\board@width\tw@\inner@frame%
344 \advance\board@width\tw@\h@frame@dist%
345 \advance\board@width\tw@\outer@frame%
346 \else\if@space%
347 \ifdim\h@frame@dist<1.5\sq@width%
348 \h@frame@dist=1.5\sq@width%
349 \fi%
350 % We do already skip with \v@space@dist
351 % So we use the additional skip \space@frame@dist here
352 \v@frame@dist=\space@frame@dist%
353 \ifdim\space@frame>\outer@frame%
354 \outer@frame=\space@frame%
```

```
355 \fi%
356 \ifspace@vertical%
357 \bd@width=\lines@max\sq@width%
358 \board@width\bd@width%
359 \advance\bd@width\tw@\inner@frame%
360 \advance\board@width\tw@\inner@frame%
361 \advance\board@width\tw@\h@frame@dist%
362 \advance\board@width\tw@\outer@frame%
363 \else%
364 \bd@width=\lines@max\sq@width%
365 \advance\bd@width\tw@\inner@frame%
366 \ifdim\h@space@dist<1.5\sq@width%
367 \h@space@dist=1.5\sq@width%
368 \fi%
369 %\h@space@dist=0.7\sq@width%
370 % Now we can compute the width of the complete board
371 \board@width\bd@width%
372 \advance\board@width\h@space@dist%
373 \multiply\board@width\planes@max%
374 \advance\board@width\h@space@dist%
375 \advance\board@width\tw@\outer@frame%
376 \fi%
377 \else%
378 \ifthenelse{\boolean{legend}}{\v@frame@dist=1.5em\h@frame@dist=1.5em}{}%
379 \bd@width=\lines@max\sq@width%
380 \ifnum\lines@max>\@ight%
381 % Make the board wider
382 \board@width=\lines@max\sq@width%
383 \else%
384 % Make a normal width
385 \board@width=\@ight\sq@width%
386 \fi%
387 \advance\bd@width\tw@\inner@frame%
388 \advance\board@width\tw@\inner@frame%
389 \advance\board@width\tw@\h@frame@dist%
390 \advance\board@width\tw@\outer@frame%
391 \fi\fi%
392 \if@widedias%
393 \head@width=\textwidth%
394 \else%
395 \head@width=\board@width%
396 \fi%
397 %
398 % Now we should build the diagram itself
399 %
400 \ifthenelse{\boolean{@textproblem}}{%
401 % Put the stipulation into the \sq@box
402 \setbox\sq@box=\hbox{\vbox to \board@width{\hsize\board@width%
403 \stipfont%
404 \raggedright%
405 \sloppy%
406 \the\stipulation@tk%
407 \vfil%
408 }}%
```
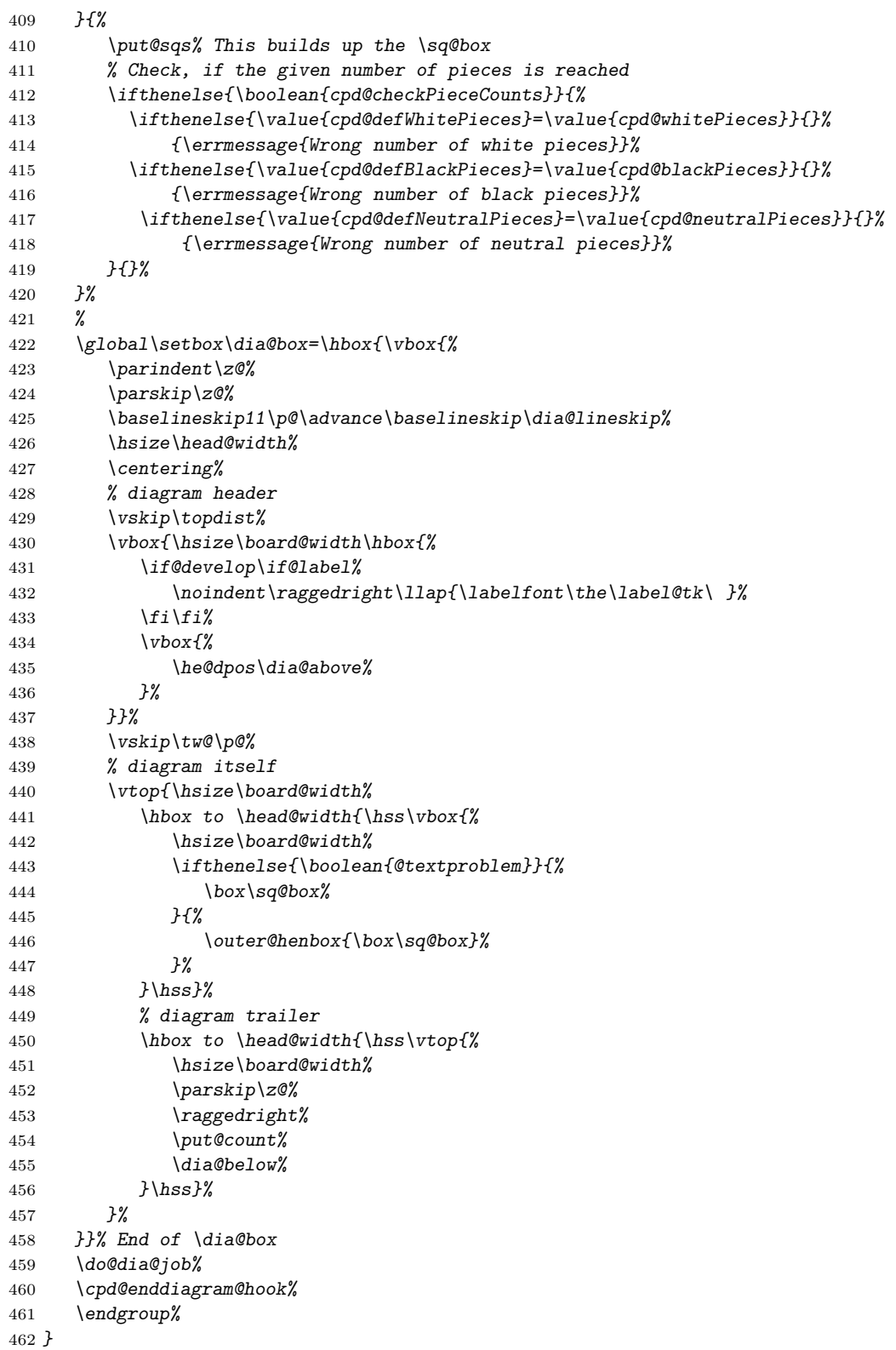

```
464 \def\do@put@count{%
465 \ \ (\arabic{cpd@whitePieces}+\arabic{cpd@blackPieces}%
466 \ifthenelse{\value{cpd@neutralPieces}>0}{+\arabic{cpd@neutralPieces}}{})%
467 }
468
469 \def\put@count{%
470 % First we build the box with the figure count
471 \ifthenelse{\boolean{showcomputer}\OR\boolean{piececounter}}{%
472 \global\setbox\@cnt@box=\hbox{%
473 \stipfont%
474 \ifthenelse{\boolean{showcomputer}}{%
475 \ \ \if@computer\computerproofedsymbol\else\notcomputerproofedsymbol\fi%
476 }{}%
477 \ifthenelse{\boolean{piececounter}}{%
478 \do@put@count%
479 }{}%
480 }%
481 \@cnt@wd=\wd\@cnt@box%
482 \hangindent-\@cnt@wd%
483 \hangafter\m@ne%
484 \noindent%
485 \hbox to \z@{%
486 \hbox to \board@width{\hfil\unhbox\@cnt@box}\hskip -\board@width%
487 }%
488 }{}%
489 }
490
491 \let\endstereodiagram=\enddiagram
492 \let\endspacediagram=\enddiagram
493 \def\figurine{%
494 \begingroup%
495 \init@vars%
496 \let\author=\ds@author%
497 \let\day=\ds@day%
498 \let\month=\ds@month%
499 \let\year=\ds@year%
500 \let\label=\ds@label%
501 }
502
503 \def\endfigurine{%
504 \let\author=\orig@author%
505 \let\day=\orig@day%
506 \let\month=\orig@month%
507 \let\year=\orig@year%
508 \let\label=\orig@label%
509 \if@number%
510 \else%
511 \refstepcounter{board@nr}% so \label and \ref work properly
512 \fi%
513 %
514 % Now \label@tk should be set, if wanted, so
515 % we can generate the index entries
516 %
```

```
517 \@aindex%
518 \@sindex%
519 \@tindex%
520 %
521 % Now \@currentlabel will be set right, so we can use
522 % the original label
523 %
524 \if@label%
525 \expandafter\@set@label\the\label@tk;%
526 \fi%
527 %
528 \@show@figurine%
529 \endgroup%
530 }
531 %
532 \gdef\selectelchfont#1{%
533 \global\elchfont\csname @#1elch\endcsname\defaultelchfont%
534 }
```
Here we define commands to change fonts used for text above and below the diagram. You may redefine to adjust the fonts to your needs.

#### \authorfont \cityfont 535 *\newcommand\*{\authorfont}{\bfseries}* \sourcefont 536 *\newcommand\*{\cityfont}{\slshape}* \awardfont 537 *\newcommand\*{\sourcefont}{\bfseries\itshape}* \dedicfont 538 *\newcommand\*{\awardfont}{\itshape}* \stipfont 539 *\newcommand\*{\dedicfont}{\itshape}* \remfont 540 *\newcommand\*{\stipfont}{\rmfamily}* \labelfont 541 *\newcommand\*{\remfont}{\rmfamily}* \cpd@boardfont *\newcommand\*{\labelfont}{\rmfamily} \newcommand\*{\cpd@boardfont}{\rmfamily}*

```
\legendfont
            544 \newcommand*{\legendfont}{\sffamily}
```
We have three different default sizes for diagrams. The following commands switch fontsizes used for the chessfonts to typeset the diagrams.

## \diagramx

```
\diagramxi
545 \newcommand*{\diagramx}{
\diagramxii
                546 \ifcase\elchfont\relax%
           547 \font\chessfont=pkelch12
           548 \font\chtextfont=pkelch10
           549 \else%
           550 \font\chessfont=fselch12
           551 \font\chtextfont=fselch10
           552 \fi%
           553 \dia@lineskip\z@
           554 \dia@type\z@
           555 }
           556
           557 \newcommand*{\diagramxi}{
           558 \ifcase\elchfont\relax%
           559 \font\chessfont=pkelch14
           560 \font\chtextfont=pkelch11
           561 \else%
```

```
562 \font\chessfont=fselch14
                563 \font\chtextfont=fselch11
                564 \fi%
                565 \dia@lineskip\@ne\p@
                566 \dia@type\@ne
                567 }
                568
                569 \newcommand*{\diagramxii}{
                570 \ifcase\elchfont\relax%
                571 \font\chessfont=pkelch16
                572 \font\chtextfont=pkelch12
                573 \else%
                574 \font\chessfont=fselch16
                575 \font\chtextfont=fselch12
                576 \fi%
                577 \dia@lineskip\tw@\p@
                578 \dia@type\tw@
                579 }
\defaultelchfont \defaultelchfont is used to define the fontsize used to typeset the diagrams
                 depending on the documentsize.
                580 \def\defaultelchfont{%
                581 \ifcase\@ptsize\relax%
                582 \diagramx\or%
                583 \diagramxi\or%
                584 \diagramxii%
                585 \fi%
                586 }
                587 \def\dianamestyle#1{\def\@dianame{\csname @#1\endcsname}}
                588 \def\solnamestyle#1{\def\@solname{\csname @#1\endcsname}}
                589 \newcommand*{\diagnum}[2][]{%
                590 \renewcommand*{\@dianumber@prefix}{#1}%
                591 \setcounter{board@nr}{#2}%
                592 \addtocounter{board@nr}{\m@ne}}
             \ra
Now we define a couple of abbreviations and special symbols often used when
           \lra
setting problem chess documents.
           \rla
593 \def\ra{\mbox{$\rightarrow$}}
             \x
594 \def\lra{\mbox{$\leftrightarrow$}}
           \set
595 \let\rla=\lra
             \OO
596 \newcommand{\x}{\mbox{\ifmmode\times\else$\times$\fi}}
           \OOO
597 \def\set{\kern -.05em\raise .1ex\hbox{*}}
           \any
598 \def\@O{0\raise.25ex\hbox{-}\kern -.1em\relax}
        \further
599 \def\OO{\@O0}
                600 \def\OOO{\@O\@O0}
                601 \def\any{\ifmmode\sim\else$\sim$\fi}
                602 \def\further{\ifmmode\Rightarrow\else$\Rightarrow$\fi\ \ignorespaces}
                603 \def\spacelayout#1{\csname space@#1\endcsname}
                604 \def\nodiagnumbering{\global\di@nofalse}
                605 \newcommand*{\@dianumber@prefix}{}
                606 \def\diagnumbering#1{%
                607 \di@notrue\diagnum{\@ne}%
```

```
27
```

```
608 \gdef\thediag{\@dianumber@prefix\csname @#1\endcsname\c@board@nr}%
                  609 }
      \diagcenter
The macros \diagcenter, \diagleft and \diagright simply define the macro
        \diagleft
\he@dpos to the corresponding paragraph alignment.
       \diagright
610 \def\diagcenter{\def\he@dpos{\centering}}
                  611 \def\diagleft{\def\he@dpos{\raggedright}}
                  612 \def\diagright{\def\he@dpos{\raggedleft}}
  \setmonthstyle The implementation of \setmonthstyle does \diagnumbering define a com-
                  mand which uses the given parameter as a part of the command name.
                  613 \def\setmonthstyle#1{\def\write@month{\csname @#1\endcsname}}
                  614 \def\specialdiagnum#1{%
                  615 \@specialtrue%
                  616 \number@tk={#1}\@numbertrue\def\thediag{#1}\def\@currentlabel{#1}%
                 617 \ignorespaces%
                 618 }
        \ds@label The macros \ds@label and \ds@author are defined internally and are made
       \ds@author
public within \begin{diagram}. This is because the macros \label and
                  \author are normal LATEX-macros and I want to avoid to redefine these globally.
                  619 \def\ds@label{%
                 620 \@ifstar{\ds@labelfalse\ds@xlabel}{\ds@labeltrue\ds@xlabel}%
                 621 }
                 622 \def\ds@author#1{%
                 623 \aut@tk={#1}\auth@rtrue%
                 624 \ignorespaces%
                 625 }
\ds@academictitle
              \Dr
626 \def\ds@academictitle#1{\ifthenelse{\boolean{showacademictitle}}{#1~}{}\ignorespaces}
            \Prof
627 \newcommand{\Dr}{\ds@academictitle{Dr.}}
          \ProfDr
628 \newcommand{\Prof}{\ds@academictitle{Prof.}}
                 629 \newcommand{\ProfDr}{\ds@academictitle{Prof.\,Dr.}}
                  630 \def\city#1{%
                 631 \city@tk={#1}\@citytrue%
                 632 \ignorespaces%
                 633 }
                 634 \def\sourcenr#1{%
                 635 \sourcenr@tk={#1}\@sourcenrtrue%
                 636 \ignorespaces%
                 637 }
                 638 \def\source#1{%
                 639 \source@tk={#1}\@sourcetrue%
                 640 \ignorespaces%
                 641 }
                 642 \def\ds@day#1{%
                 643 \day@tk={#1}\@daytrue\@datetrue%
                 644 \ignorespaces%
                 645 }
                 646 \def\ds@month#1{%
```

```
647 \from@month=#1\@datetrue%
```

```
648 \ignorespaces%
649 }
650 \def\months#1{%
651 \@months#1;%
652 \ignorespaces%
653 }
654 \def\ds@year#1{%
655 \year@tk={#1}\@yeartrue\@datetrue%
656 \ignorespaces%
657 }
658 \def\issue#1{%
659 \issue@tk={#1}\@issuetrue%
660 \ignorespaces%
661 }
662 \def\pages#1{%
663 \pages@tk={#1}\@pagestrue%
664 \ignorespaces%
665 }
666 \def\tournament#1{%
667 \tournament@tk={#1}\@tournamenttrue%
668 \ignorespaces%
669 }
670 \def\award#1{%
671 \award@tk={#1}\@awardtrue%
672 \ignorespaces%
673 }
674 \def\version#1{%
675 \version@tk={#1}\@versiontrue%
676 \ignorespaces%
677 }
678 \def\after#1{%
679 \after@tk={#1}\@aftertrue%
680 \ignorespaces%
681 }
682 \def\correction#1{%
683 \correction@tk={#1}\@correctiontrue%
684 \ignorespaces%
685 }
686 \def\dedication#1{%
687 \dedic@tk={#1}\@dedicationtrue%
688 \ignorespaces%
689 }
690 \def\fidealbum#1{%
691 \fidealbum@tk={#1}\@fidealbumtrue%
692 \ignorespaces%
693 }
694 \def\pieces{%
695 \@ifnextchar[%
696 {\x@pieces}%
697 {\@pieces}%
698 }
699 \def\x@pieces[#1]{%
700 % We should parse the given piececounts
701 \setboolean{cpd@checkPieceCounts}{true}%
```

```
702 \@parseWhiteAndBlackCount#1+\e@list
703 \@pieces%
704 }
705 \def\@parseWhiteAndBlackCount#1+#2+{%
706 \setcounter{cpd@defWhitePieces}{#1}%
707 \setcounter{cpd@defBlackPieces}{#2}%
708 \futurelet\n@xt\cpd@checkNeutral%
709 }
710 \let\cpd@nextproc=\relax%
711 \def\cpd@checkNeutral{%
712 \if\n@xt\relax%
713 \let\cpd@nextproc=\relax%
714 \else%
715 \let\cpd@nextproc=\@parseNeutralCount%
716 \fi%
717 \cpd@nextproc%
718 }
719 \def\@parseNeutralCount#1+{%
720 \setcounter{cpd@defNeutralPieces}{#1}%
721 }
722 \def\@pieces#1{%
723 \pieces@tk={#1}\@piecestrue%
724 \ignorespaces%
725 }
726 \newcommand{\fen}[2][]{%
727 \ifthenelse{\equal{#1}{}}%
728 {}% Do nothing
729 {%
730 \setboolean{cpd@checkPieceCounts}{true}%
731 \@parseWhiteAndBlackCount#1+\e@list
732 }%
733 \fen@tk={#2}\setboolean{@cpd@fen}{true}%
734 \ignorespaces%
735 }
736 \def\fieldtext#1{%
737 \fieldtext@tk={#1}\@fieldtexttrue%
738 \ignorespaces%
739 }
740 \def\nofields#1{%
741 \nofields@tk={#1}\@nofieldstrue%
742 \ignorespaces%
743 }
744 \let\nosquares\nofields
745 \def\gridlines#1{%
746 \gridlines@tk={#1}\@gridlinestrue%
747 \ignorespaces%
748 }
749 \def\fieldframe#1{%
750 \fieldframe@tk={#1}\@fieldframetrue%
751 \ignorespaces%
752 }
753 \def\stipulation#1{%
754 \stipulation@tk={#1}\@stipulationtrue%
```

```
755 \ignorespaces%
```

```
756 }
757 \def\condition{%
758 \@ifstar{\x@condtrue\@condition}{\@condition}%
759 }
760 \def\@condition#1{%
761 \condition@tk={#1}\@conditiontrue%
762 \ignorespaces%
763 }
764 \def\twins{%
765 \@ifstar{\x@twinstrue\@twins}{\@twins}%
766 }
767 \def\@twins#1{%
768 \twins@tk={#1}\@twinstrue%
769 \ignorespaces%
770 }
771 \def\remark#1{%
772 \remark@tk={#1}\@remarktrue%
773 \ignorespaces%
774 }
775 \def\piecedefs#1{%
776 \piecedefs@tk={#1}\@piecedefstrue%
777 \ignorespaces%
778 }
779 % \def\@piecedef#1{\csname#1\x@piecedef\endcsname\l@@klist}
780 % \newcommand{\piecedef}[3][ws]{%
781 % \def\x@piecedef{#2}%
782 % \let\@action=\@piecedef%
783 % \hbox{\l@@klist#1\e@list%
784 % \ = #3}%
785 % }
786 \def\Co#1{%
787 \ifx#1+\@computertrue\computer@tk={+}\fi%
788 \ignorespaces%
789 }
790 \long\def\solution#1{%
791 \sol@tk={#1}\global\s@lutrue%
792 \ignorespaces%
793 }
794 \def\themes#1{%
795 \theme@tk={#1}\@themetrue%
796 \ignorespaces%
797 }
798 \long\def\comment#1{%
799 \comment@tk={#1}\@commenttrue%
800 \ignorespaces%
801 }
802 \long\def\judgement#1{%
803 \judgement@tk={#1}\@judgementtrue%
804 \ignorespaces%
805 }
806 \def\noframe{%
807 \@vframefalse\@hframefalse%
808 \ignorespaces%
809 }
```

```
810 \def\noinnerframe{%
          811 \@leaveOuterfalse\@vframefalse\@hframefalse%
          812 \ignorespaces%
          813 }
          814 \def\verticalcylinder{%
          815 \@vframefalse%
          816 \ignorespaces%
          817 }
          818 \def\horizontalcylinder{%
          819 \@hframefalse%
          820 \ignorespaces%
          821 }
          822 \def\stdgrid{%
          823 \@stdgridtrue%
          824 \ignorespaces%
          825 }
\gridchess
Here we define some abbreviations and synonyms for other macros.
    \magic
826 \let\gridchess=\stdgrid
    \tourn
827 \let\magic=\fieldframe
    \dedic
828 \let\tourn=\tournament
     \stip
829 \let\dedic=\dedication
     \cond
830 \let\stip=\stipulation
      \rem
831 \let\cond=\condition
      \sol
832 \let\rem=\remark
          833 \let\sol=\solution
          834 \def\develop{%
          835 \@developtrue%
          836 \ignorespaces%
          837 }
          838 \def\showcomputer{%
          839 \setboolean{showcomputer}{true}%
          840 \ignorespaces%
          841 }
          842 \def\nocomputer{%
          843 \setboolean{showcomputer}{false}%
          844 \ignorespaces%
          845 }
          846 \def\putsol{\immediate\closeout\s@lfd\input\jobname.sol\cl@arsol}
          847 \def\widedias{\@widediastrue\diagcenter}
          848 \def\nowidedias{\@widediasfalse}
          849 \def\normalnames{\normal@namestrue}
          850 \def\reversednames{\normal@namesfalse}
          851 \def\makeaindex{%
          852 \@dia@index%
          853 \newindex[thediag]{author}{adx}{and}{Autorenverzeichnis}%
          854 \@aindextrue\reversednames%
          855 }
          856
          857 \def\makesindex{%
          858 \@dia@index%
          859 \newindex[thediag]{source}{sdx}{snd}{Quellenregister}%
```

```
860 \@sindextrue%
```

```
861 }
862
863 \def\maketindex{%
864 \@dia@index%
865 \newindex[thediag]{theme}{tdx}{tnd}{Themenregister}%
866 \@tindextrue%
867 }
868
869 \def\authorindex{{\let\@idxitem\@aidxitem\printindex[author]}}
870 \def\sourceindex{\printindex[source]}
871 \def\themeindex{\printindex[theme]}
872 \def\DefinePieces#1#2#3{%
873 \@setPieceColor#1\@setPieceSpec#2\@setPieceRotation#3%
874 \loop@rotation%
875 \expandafter\xdef\csname\ds@black\ds@white\ds@bishop\endcsname{%
876 \noexpand\ch@fig{20}%
877 }%
878 \expandafter\xdef\csname\ds@black\ds@black\ds@bishop\endcsname{%
879 \noexpand\ch@fig{32}%
880 }%
881 \expandafter\xdef\csname\ds@white F\endcsname{{\chessfont\ }}
882 \expandafter\xdef\csname\ds@black F\endcsname{{\chessfont\char144}}
883 \expandafter\xdef\csname\ds@white Nr\endcsname{%
884 \noexpand\ch@fig{109}%
885 }%
886 \expandafter\xdef\csname\ds@neutral Nr\endcsname{%
887 \noexpand\ch@fig{115}%
888 }%
889 \expandafter\xdef\csname\ds@black Nr\endcsname{%
890 \noexpand\ch@fig{121}%
891 }%
892 \expandafter\xdef\csname\ds@white Gh\endcsname{%
893 \noexpand\ch@fig{112}%
894 }%
895 \expandafter\xdef\csname\ds@neutral Gh\endcsname{%
896 \noexpand\ch@fig{118}%
897 }%
898 \expandafter\xdef\csname\ds@black Gh\endcsname{%
899 \noexpand\ch@fig{124}%
900 }%
901 \expandafter\xdef\csname\ds@white C\endcsname{%
902 \noexpand\ch@fig{145}%
903 }%
904 \expandafter\xdef\csname\ds@neutral C\endcsname{%
905 \noexpand\ch@fig{151}%
906 }%
907 \expandafter\xdef\csname\ds@black C\endcsname{%
908 \noexpand\ch@fig{157}%
909 }%
910 }
911 \def\Imi{\ch@fig{157}}
912 \def\wE{\ch@fig{216}}
913 \def\nE{\ch@fig{222}}
914 \def\sE{\ch@fig{228}}
```

```
915 \def\wX{\ch@fig{180}}
916 \def\nX{\ch@fig{186}}
917 \def\sX{\ch@fig{192}}
918
```
\dia@above The content of the box above a diagram is controlled by the macro \dia@above.

It just delegates the information to a couple of other macros, which then generate

the displayed information above the diagram.

```
919 \newboolean{above@newline}
```
 *\newcommand{\above@newline}{\ifthenelse{\boolean{above@newline}}{\linebreak}{\setboolean{above@newlin \def\dia@above{%*

```
922 \setboolean{above@newline}{false}%
```

```
923 \@dia@number%
```

```
924 \@dia@authors%
```

```
925 \@dia@city%
```

```
926 \@dia@after%
```

```
927 \@dia@version%
```

```
928 \@dia@source%
```

```
929 \@dia@correction%
930 \@dia@tournament%
```

```
931 \@dia@award%
```

```
932 \@dia@dedic%
```

```
933 \@dia@fidealbum%
```

```
934 }
```
\dia@below As before, the macro \dia@below creates the displayed information below the chessboard - forwarding to a couple of other macros.

```
935 \def\dia@below{%
936 \bgroup%
937 \if@stipulation%
938 \@dia@stipulation%
939 \fi%
940 \ifx@cond\else%
941 \@dia@condition%
942 \fi%
943 \ifx@twins\else%
944 \@dia@twins%
945 \fi%
946 \@dia@piecedefs%
947 \@dia@remark%
948 \ifthenelse{\boolean{@solafterdiagram}}{%
949 \below@newline%
950 \the\sol@tk%
951 }{}%
952 \noindent\hbox{}\newline\hbox{}%
953 \egroup%
954 }
```
\@dia@number The \@dia@number macro simply creates the diagram number in a single paragraph.

```
955 \def\@dia@number{%
```

```
956 \ifdi@no\above@newline{\authorfont\thediag}\fi%
```

```
957 }
```
\@dia@authors This macro is used to create the list of authors specified within the \author macro inside the diagram environment. Depending on the T<sub>E</sub>X-boolean normal@names we either simply display the registered author or parse the list of authors by using the generic \@parseTokenList macro.

```
958 \def\@dia@authors{%
959 \ifauth@r%
960 \ifnormal@names%
961 \above@newline
962 {\authorfont\the\aut@tk}%
963 \else%
964 \let\@action=\@dia@writename% Parse the list of authors
965 \@parseTokenlist\aut@tk;
966 \fi%
967 \fi%
968 }
969 \def\@show@city#1;{\if@notfirst\ \slash\ \else\@notfirsttrue\fi#1}
970
971 \def\p@rsecity#1; {\@show@city#1;\l@@klist}
972
973 \def\@dia@city{%
974 \ifthenelse{\boolean{showcity}}{%
975 \if@city%
976 \above@newline%
977 \bgroup%
978 \cityfont\@notfirstfalse%
979 \let\@action=\p@rsecity\@parseTokenlist\city@tk;%
980 \egroup%
981 \fi%
982 }{}%
983 }
984
985 \def\@dia@after{%
986 \if@after%
987 \bgroup%
988 \above@newline%
989 \dedicfont\the\after@tk%
990 \egroup%
991 \fi%
992 }
993
994 \def\@dia@version{%
995 \if@version%
996 \above@newline%
997 \bgroup%
998 \dedicfont\the\version@tk%
999 \egroup%
1000 \fi%
1001 }
1002
1003 \def\@dia@date{%
1004 \ifnum\from@month>\z@%
1005 \if@day%
1006 \the\day@tk.\write@month\from@month%
```

```
1007 \else%
1008 \write@month\from@month%
1009 \fi%
1010 \ifnum\to@month>\z@--\write@month\to@month\fi%
1011 \if@day.\else/\fi%
1012 \fi%
1013 \if@year\the\year@tk\fi%
1014 }
1015
1016 \def\@dia@source{%
1017 \if@source%
1018 \above@newline%
1019 \bgroup%
1020 \sourcefont%
1021 \if@sourcenr\the\sourcenr@tk\ \fi
1022 \the\source@tk%
1023 \if@date\ \ \fi\@dia@date%
1024 \if@issue\ \ \the\issue@tk\fi%
1025 \if@pages ,\ \the\pages@tk\fi%
1026 \egroup%
1027 \else%
1028 \if@tournament\else\if@date%
1029 \above@newline%
1030 \bgroup%
1031 \sourcefont%
1032 \@dia@date%
1033 \egroup%
1034 \fi\fi%
1035 \fi%
1036 }
1037
1038 \def\@dia@correction{%
1039 \if@correction%
1040 \above@newline%
1041 \bgroup%
1042 \dedicfont\the\correction@tk%
1043 \egroup%
1044 \fi%
1045 }
1046
1047 \def\@dia@tournament{%
1048 \if@tournament
1049 \above@newline%
1050 \bgroup%
1051 \awardfont%
1052 \the\tournament@tk
1053 \if@source\else\if@date%
1054 \ \ \@dia@date%
1055 \fi\fi%
1056 \egroup%
1057 \fi%
1058 }
1059
1060 \def\@dia@award{%
```

```
1061 \if@award%
1062 \above@newline%
1063 \bgroup%
1064 \awardfont\the\award@tk%
1065 \egroup%
1066 \fi%
1067 }
1068
1069 \def\@dia@dedic{%
1070 \if@dedication%
1071 \above@newline%
1072 \bgroup%
1073 \dedicfont\the\dedic@tk%
1074 \egroup%
1075 \fi%
1076 }
1077
1078 \def\@show@album#1/#2;{#1 FIDE-Album #2}
1079
1080 \def\@dia@fidealbum{%
1081 \if@fidealbum%
1082 \above@newlne%
1083 {\expandafter\@show@album\the\fidealbum@tk;}%
1084 \fi%
1085 }
1086
1087 \def\@twinskip{\ \ }
1088
1089 \def\@dia@stipulation{%
1090 \if@stipulation%
1091 \bgroup%
1092 \stipfont%
1093 \the\stipulation@tk%
1094 \ifx@twins%
1095 \let\below@newline\@twinskip%
1096 \@dia@twins%
1097 \else\ifx@cond%
1098 \let\below@newline\@twinskip%
1099 \@dia@condition%
1100 \fi\fi%
1101 \egroup%
1102 \let\below@newline\newline%
1103 \else%
1104 \x@twinsfalse%
1105 \x@condfalse%
1106 \let\below@newline\relax%
1107 \fi%
1108 }
1109
1110 \def\x@write@twin#1; {%
1111 \hskip1em#1%
1112 \@lefttrue\let\below@newline\newline%
1113 \let\@action\write@twins%
```

```
1114 \l@@klist%
```

```
1115 }
1116
1117 \def\write@twins#1; {%
1118 \setbox\@test@box=\hbox{#1\if@left~~\fi}%
1119 \ifdim\wd\@test@box>4\sq@width%
1120 \below@newline%
1121 \@lefttrue%
1122 #1%
1123 \else%
1124 \if@left%
1125 \below@newline%
1126 \fi%
1127 \noindent\hbox to 4\sq@width{#1\hfil}%
1128 \if@left%
1129 \@leftfalse%
1130 \else%
1131 \@lefttrue%
1132 \fi%
1133 \fi%
1134 \let\below@newline\newline%
1135 \l@@klist%
1136 }
1137
1138 \def\@dia@twins{%
1139 \if@twins%
1140 \bgroup%
1141 \@lefttrue%
1142 \remfont%
1143 \ifx@twins%
1144 \let\@action=\x@write@twin%
1145 \else%
1146 \let\@action=\write@twins%
1147 \fi%
1148 \@parseTokenlist\twins@tk;%
1149 \egroup%
1150 \let\below@newline\newline%
1151 \fi%
1152 }
1153
1154 \def\@dia@condition{%
1155 \if@condition%
1156 \bgroup%
1157 \@lefttrue%
1158 \remfont%
1159 \ifx@cond%
1160 \let\@action=\x@write@twin%
1161 \else%
1162 \let\@action=\write@twins%
1163 \fi%
1164 \@parseTokenlist\condition@tk;%
1165 \egroup%
1166 \let\below@newline\newline%
1167 \fi%
1168 }
```

```
1169
1170 \def\check@piecedef{%
1171 \ifx\next@piecedef\relax%
1172 \let\col@action=\relax%
1173 \else%
1174 \let\col@action=\@@piecedef%
1175 \fi%
1176 \col@action%
1177 }
1178 \def\@@piecedef#1{\csname#1\x@piecedef\endcsname\parse@piecedef}
1179
1180 \def\parse@piecedef{\futurelet\next@piecedef\check@piecedef}
1181
1182 \def\@piecedef#1#2#3{%
1183 \def\x@piecedef{#2}%
1184 \below@newline%
1185 \hbox{%
1186 \parse@piecedef#1\relax%
1187 \ = #3}%
1188 }
1189
1190 \def\write@piecedefs#1; {%
1191 \@piecedef#1%
1192 \l@@klist%
1193 }
1194
1195 \def\@dia@piecedefs{%
1196 \if@piecedefs%
1197 \bgroup%
1198 \@lefttrue%
1199 \let\below@newline\newline%
1200 \remfont\let\@action=\write@piecedefs%
1201 \@parseTokenlist\piecedefs@tk;%
1202 \egroup%
1203 \fi%
1204 }
1205
1206 \def\@dia@remark{%
1207 \if@remark%
1208 \bgroup%
1209 \@lefttrue%
1210 \remfont\let\@action=\write@twins%
1211 \@parseTokenlist\remark@tk;%
1212 \egroup%
1213 \let\below@newline\newline%
1214 \fi%
1215 }
1216
1217 \def\parse@params#1{%
1218 \ifcase\help@a\relax
1219 \label@tk={#1}\ifx\relax#1\else\@labeltrue\fi\or%
1220 \number@tk={#1}\ifx\relax#1\else\@numbertrue\fi\or%
1221 \aut@tk={#1}\ifx\relax#1\else\auth@rtrue\fi\or%
1222 \city@tk={#1}\ifx\relax#1\else\@citytrue\fi\or%
```

```
1223 \sourcenr@tk={#1}\ifx\relax#1\else\@sourcenrtrue\fi\or%
1224 \source@tk={#1}\ifx\relax#1\else\@sourcetrue\fi\or%
1225 \day@tk={#1}\ifx\relax#1\else\@daytrue\fi\or%
1226 \from@month=#1\or%
1227 \to@month=#1\or%
1228 \year@tk={#1}\ifx\relax#1\else\@yeartrue\fi\or%
1229 \issue@tk={#1}\ifx\relax#1\else\@issuetrue\fi\or%
1230 \pages@tk={#1}\ifx\relax#1\else\@pagestrue\fi\or%
1231 \tournament@tk={#1}\ifx\relax#1\else\@tournamenttrue\fi\or%
1232 \award@tk={#1}\ifx\relax#1\else\@awardtrue\fi\or%
1233 \after@tk={#1}\ifx\relax#1\else\@aftertrue\fi\or%
1234 \version@tk={#1}\ifx\relax#1\else\@versiontrue\fi\or%
1235 \correction@tk={#1}\ifx\relax#1\else\@correctiontrue\fi\or%
1236 \dedic@tk={#1}\ifx\relax#1\else\@dedicationtrue\fi\or%
1237 \theme@tk={#1}\ifx\relax#1\else\@themetrue\fi\or%
1238 \twins@tk={#1}\ifx\relax#1\else\@twinstrue\fi\or%
1239 \computer@tk={#1}\or%
1240 \comment@tk={#1}\ifx\relax#1\else\@commenttrue\fi\or%
1241 \judgement@tk={#1}\ifx\relax#1\else\@judgementtrue\fi\or%
1242 \sol@tk={#1}%
1243 \fi%
1244 \advance\help@a \@ne%
1245 \l@@klist%
1246 }
1247
1248 \def\split@param#1{%
1249 \@labelfalse\@numberfalse\auth@rfalse\@cityfalse%
1250 \@sourcenrfalse\@sourcefalse\@dayfalse\@yearfalse%
1251 \@issuefalse\@pagesfalse\@tournamentfalse\@awardfalse%
1252 \@afterfalse\@versionfalse\@correctionfalse\@dedicationfalse%
1253 \@themefalse\@twinsfalse\@commentfalse\@judgementfalse%
1254 \help@a=\z@%
1255 \let\@action=\parse@params\l@@klist#1\e@list%
1256 }
1257 \newcommand{\solpar}{\par}
1258 \def\@dia@solution{%
1259 \bgroup%
1260 \parindent\z@%
1261 \parskip\tw@\p@%
1262 {\bfseries%
1263 \noindent\if@label\showlabel{\the\label@tk}\fi%
1264 \the\number@tk) %
1265 \ifauth@r%
1266 \ifnormal@names%
1267 \the\aut@tk%
1268 \else%
1269 {\@notfirstfalse% We are the first one
1270 \def\name@sep{, }%
1271 \let\@action=\@sol@writename%
1272 \@parseTokenlist\aut@tk;}:%
1273 \fi%
1274 \newline%
1275 \fi%
1276 }%
```

```
1277 \if@develop\if@judgement\the\judgement@tk\solpar\fi\fi%
1278 \the\sol@tk\solpar%
1279 \if@comment\the\comment@tk\solpar\fi%
1280 \egroup%
1281 }
1282 \grid@width=0.6\p@
1283 \inner@frame=0.6\p@
1284 \outer@frame=1.2\p@
1285 \space@frame=\outer@frame
1286 \v@frame@dist=\tw@\p@%
1287 \h@frame@dist=\tw@\p@%
1288 \space@frame@dist=\z@
1289 \v@space@dist=1em
1290 \def\@show@figurine{%
1291 \noindent%
1292 \@figurine@number%
1293 \@figurine@author%
1294 \@figurine@city%
1295 \@figurine@after%
1296 \@figurine@correction%
1297 \@figurine@version%
1298 \@figurine@source%
1299 \@figurine@tournament%
1300 \@figurine@award%
1301 \@figurine@dedic%
1302 \@figurine@pieces%
1303 \@figurine@stip%
1304 \@figurine@twins%
1305 \@figurine@conditions%
1306 \@figurine@remarks%
1307 \@figurine@computer%
1308 }
1309 \def\@figurine@number{{\authorfont\thediag)}}
1310
1311 \def\p@rseauthor@figurine#1,#2; {%
1312 \if@notfirst, \else\@notfirsttrue\fi#2 #1%
1313 \l@@klist%
1314 }
1315
1316 \def\@figurine@author{%
1317 {\ifauth@r%
1318 \authorfont\@notfirstfalse%
1319 \let\@action=\p@rseauthor@figurine%
1320 \@parseTokenlist\aut@tk;%
1321 \ \ %
1322 \fi}%
1323 }
1324
1325 \def\@figurine@city{%
1326 {\if@city%
1327 \cityfont\@notfirstfalse%
1328 \let\@action=\p@rsecity\@parseTokenlist\city@tk;%
1329 \ \ \ %
1330 \fi}%
```

```
1332
1333 \def\@figurine@after{\if@after{\dedicfont\ \ \the\after@tk}\fi}
1334
1335 \def\@figurine@correction{%
1336 \if@correction{\dedicfont\ \ \the\correction@tk}\fi%
1337 }
1338
1339 \def\@figurine@version{%
1340 \if@version{\dedicfont\ \ \the\version@tk}\fi%
1341 }
1342
1343 \def\@figurine@source{%
1344 {\if@source%
1345 \sourcefont%
1346 \if@sourcenr\the\sourcenr@tk\ \fi%
1347 \the\source@tk%
1348 \if@year%
1349 \ \ %
1350 \if@day%
1351 \ifnum\from@month>\z@%
1352 \the\day@tk.%
1353 \write@month\from@month%
1354 \ifnum\to@month>\z@%
1355 -\write@month\to@month%
1356 \fi%
1357 .%
1358 \fi%
1359 \else%
1360 \write@month\the\from@month%
1361 \ifnum\to@month>\z@%
1362 -\write@month\the\to@month%
1363 \fi%
1364 /%
1365 \fi%
1366 \the\year@tk%
1367 \fi%
1368 \if@issue , \the\issue@tk\fi%
1369 \if@pages , \the\pages@tk\fi%
1370 \fi}%
1371 }
1372
1373 \def\@figurine@tournament{%
1374 \if@tournament{\awardfont\ \ \the\tournament@tk}\fi%
1375 }
1376
1377 \def\@figurine@award{%
1378 \if@award{\awardfont\ \ \the\award@tk}\fi%
1379 }
1380
1381 \def\@figurine@dedic{%
1382 \if@dedication{\awardfont\ \ \the\dedic@tk}\fi%
1383 }
1384 \def\show@squares#1\e@list{\ch@fig{\the\help@a}#1, }
```
*}*

```
1385
1386 \def\@figurine@pieces{%
1387 {\if@pieces%
1388 \let\@action=\p@rsepieces%
1389 \let\piece@job\show@squares%
1390 \@parseTokenlist\pieces@tk,%
1391 \fi}%
1392 }
1393 \def\@figurine@stip{%
1394 \if@stipulation{\stipfont\ \ \the\stipulation@tk}\fi%
1395 }
1396
1397 \def\@figurine@conditions{%
1398 \if@condition{\remfont\ \ \the\condition@tk}\fi%
1399 }
1400
1401 \def\@figurine@twins{%
1402 \if@twins{\remfont\ \ \the\twins@tk}\fi%
1403 }
1404
1405 \def\@figurine@computer{%
1406 \ifthenelse{\boolean{showcomputer}}{%
1407 \if@computer\ \computerproofedsymbol\fi%
1408 }{}%
1409 }
1410
1411 \def\@figurine@remarks{%
1412 \if@remark{\stipfont\ \ \the\remark@tk}\fi%
1413 }
1414 \def\do@dia@job{\@write@sol\ifvmode\noindent\fi\unhbox\dia@box}
1415 \def\solhead#1{{\split@param{#1}\@dia@solution}}
1416 \def\@write@sol{%
1417 \ifs@lu%
1418 \immediate\write\s@lfd{%
1419 \noexpand\solhead{%
1420 {\the\label@tk}%
1421 {\thediag}%
1422 {\the\aut@tk}%
1423 {\the\city@tk}%
1424 {\the\sourcenr@tk}%
1425 {\the\source@tk}%
1426 {\the\day@tk}%
1427 {\the\from@month}%
1428 {\the\to@month}%
1429 {\the\year@tk}%
1430 {\the\issue@tk}%
1431 {\the\pages@tk}%
1432 {\the\tournament@tk}%
1433 {\the\award@tk}%
1434 {\the\after@tk}%
1435 {\the\version@tk}%
1436 {\the\correction@tk}%
1437 {\the\dedic@tk}%
1438 {\the\theme@tk}%
```

```
1439 {\the\twins@tk}%
1440 {\the\computer@tk}%
1441 {\the\comment@tk}%
1442 {\the\judgement@tk}%
1443 {\the\sol@tk}%
1444 } %end of \solhead
1445 }%
1446 \fi
1447 }
1448 \def\@months#1-#2;{\from@month=#1\to@month=#2\@datetrue}
1449 \def\@dia@writename#1; {\above@newline{\authorfont\@dianame#1; }\l@@klist}
1450 \def\@sol@writename#1; {\sep@names\@dianame#1; \l@@klist}
1451 \def\name@sep{,\ }
1452 \def\sep@names{\if@notfirst\name@sep\else\@notfirsttrue\fi}
1453 \def\@checkshort#1/#2#3;{%
1454 \@shortformtrue%
1455 \ifx#2\e@list\relax%
1456 \@shortformfalse%
1457 \fi%
1458 }
1459 \def\short@christian#1#2-{%
1460 \if@notfirst -\else\@notfirsttrue\fi%
1461 #1.%
1462 \l@@klist%
1463 }
1464
1465 \def\@write@christian#1/#2;{#1}
1466
1467 \def\write@christian#1;{%
1468 \@checkshort#1/\e@list;%
1469 \if@shortform\@write@christian#1;\else#1\fi%
1470 }
1471
1472 \def\@write@short#1/#2;{#2}
1473
1474 \def\write@short#1;{%
1475 \@checkshort#1/\e@list;%
1476 \if@shortform%
1477 \@write@short#1;%
1478 \else%
1479 {\@notfirstfalse\let\@action\short@christian\l@@klist#1-\e@list}%
1480 \fi%
1481 }
1482 \def\@fullname#1, #2; {\write@christian#2; #1}
1483 \def\@sirname#1, #2; {#1}
1484 \def\@short#1, #2; {\write@short#2;\ #1}
1485 \def\@noname#1, #2; {}
1486 \def\@normalname#1; {#1}
1487 \def\space@vertical{\space@verticaltrue}
1488 \def\space@horizontal{\space@verticalfalse}
1489 \def\cl@arsol{\immediate\openout\s@lfd=\jobname.sol}
1490 \def\getc@lor#1{%
1491 \if#1\ds@white%
1492 \help@a\z@\global%
```

```
1493 \let\cpd@stepcounterPieces\cpd@stepcounterWhite%
1494 \else\if#1\ds@neutral%
1495 \help@a=6\global%
1496 \let\cpd@stepcounterPieces\cpd@stepcounterNeutral%
1497 \else\if#1\ds@black%
1498 \help@a=12\global%
1499 \let\cpd@stepcounterPieces\cpd@stepcounterBlack%
1500 \else\errmessage{invalid color!}%
1501 \fi\fi\fi%
1502 \getpi@ce%
1503 }
1504
1505 \def\get@text#1{\text@tk={#1}\read@square}
1506
1507 \def\getpi@ce#1{\if#1B\relax\else
1508 \if#1\ds@knight\advance\help@a\@ne%
1509 \else\if#1\ds@bishop\advance\help@a\tw@%
1510 \else\if#1\ds@rook\advance\help@a\thr@@%
1511 \else\if#1\ds@queen\advance\help@a\f@ur%
1512 \else\if#1\ds@king\advance\help@a 5%
1513 \else\if#1C%
1514 % An imitator should not count for any color.
1515 \let\cpd@stepcounterPieces\relax
1516 \advance\help@a 145%
1517 \else\if#1E% Equihopper
1518 \advance\help@a 216%
1519 \else\if#1X% Equihopper senkrecht
1520 \advance\help@a 180%
1521 \else%
1522 \errmessage{invalid piece!}%
1523 \fi\fi\fi\fi\fi\fi\fi\fi\fi%
1524 \futurelet\r@tate\chkr@tate%
1525 }
1526
1527 \def\chkr@tate{%
1528 \if\r@tate \ds@rotation@upsidedown\advance\help@a 108\let\nextpr@c=\skipr@t\else%
1529 \if\r@tate \ds@rotation@left\advance\help@a 36\let\nextpr@c=\skipr@t\else%
1530 \if\r@tate \ds@rotation@right\advance\help@a 72\let\nextpr@c=\skipr@t\else%
1531 \let\nextpr@c\piece@job\fi\fi\fi\nextpr@c%
1532 }
1533 \def\skipr@t#1{\piece@job}
1534 \def\l@@k{\futurelet\whatsnext\parsefi@lds}
1535 \def\parsefi@lds{%
1536 \if\whatsnext\e@list%
1537 \let\nextpr@c\relax%
1538 \else
1539 \let\nextpr@c\read@square%
1540 \fi%
1541 \nextpr@c%
1542 }
1543
1544 \def\set@current@square@index#1#2{%
1545 \setcounter{cpd@current@square@index}{#1+\value{cpd@linesmax}*#2}%
1546 }
```

```
1547 \def\set@current@square@value#1{%
1548 \expandafter%
1549 \xdef\csname cpd@square@\roman{cpd@current@square@index}\endcsname{#1}%
1550 }
1551 \def\get@current@square@value{%
1552 \setcounter{cpd@current@square@value}%
1553 {\csname cpd@square@\roman{cpd@current@square@index}\endcsname}%
1554 }
1555 \def\set@piece{%
1556 \ifnum\pl@ne=\current@plane%
1557 \cpd@stepcounterPieces%
1558 \set@current@square@index\lin@\r@w%
1559 \get@current@square@value%
1560 \ifthenelse{\value{cpd@current@square@value}=\m@ne}
1561 {\set@current@square@value{\the\help@a}}%
1562 {\ifthenelse{\value{cpd@current@square@value}=144}%
1563 {\set@current@square@value{\the\help@a+18}}%
1564 {\errmessage{Trying to set a piece to an occupied square}}}%
1565 \fi%
1566 \l@@k%
1567 }
1568 \def\cpd@fen@setpiece{%
1569 \ifnum\pl@ne=\current@plane%
1570 \cpd@stepcounterPieces%
1571 \set@current@square@index{\value{cpd@line}}{\value{cpd@row}}%
1572 \get@current@square@value%
1573 \ifthenelse{\value{cpd@current@square@value}=\m@ne}
1574 {\set@current@square@value{\the\help@a}}%
1575 {\ifthenelse{\value{cpd@current@square@value}=144}%
1576 {\set@current@square@value{\the\help@a+18}}%
1577 {\errmessage{Trying to set a piece to an occupied square}}}%
1578 \fi%
1579 }
1580 \def\set@nofield, {%
1581 \ifnum\pl@ne=\current@plane%
1582 \set@current@square@index\lin@\r@w%
1583 \get@current@square@value%
1584 \ifthenelse{\value{cpd@current@square@value}=\m@ne}%
1585 {}% This is an empty white square, nothing to do
1586 {\ifthenelse{\value{cpd@current@square@value}=144}%
1587 {\set@current@square@value{\m@ne}}%
1588 {\errmessage{Trying to set a piece to an occupied square}}}%
1589 \fi%
1590 \l@@klist%
1591 }
1592 \def\set@frame, {%
1593 \ifnum\pl@ne=\current@plane%
1594 \@vGrid{\the\lin@}{\the\r@w}\@ne%
1595 \@hGrid{\the\lin@}{\the\r@w}\@ne%
1596 \advance\lin@\@ne%
1597 \@vGrid{\the\lin@}{\the\r@w}\@ne%
1598 \advance\lin@\m@ne\advance\r@w\@ne%
1599 \@hGrid{\the\lin@}{\the\r@w}\@ne%
1600 \fi%
```

```
1601 \l@@klist%
1602 }
1603 \def\e@list{\relax}
1604 \def\l@@klist{\futurelet\nextlist\ch@cklst}
1605 \def\ch@cklst{%
1606 \ifx\nextlist\e@list%
1607 \let\nextpr@c=\relax%
1608 \else%
1609 \let\nextpr@c=\@action%
1610 \fi%
1611 \nextpr@c%
1612 }
1613 \def\@cpd@handle@fen#1{%
1614 \ifx#1/\relax%
1615 \ifthenelse{\value{cpd@line}=8}%
1616 {%
1617 \setcounter{cpd@line}{0}%
1618 \addtocounter{cpd@row}{\m@ne}%
1619 }%
1620 {%
1621 \errmessage{FEN: there is now row to end here}%
1622 }%
1623 \else\ifx#1K\relax%
1624 \let\cpd@stepcounterPieces\cpd@stepcounterWhite%
1625 \help@a=5%
1626 \cpd@fen@setpiece%
1627 \addtocounter{cpd@line}{\@ne}%
1628 \else\ifx#1Q\relax%
1629 \let\cpd@stepcounterPieces\cpd@stepcounterWhite%
1630 \help@a=4%
1631 \cpd@fen@setpiece%
1632 \addtocounter{cpd@line}{\@ne}%
1633 \else\ifx#1R\relax%
1634 \let\cpd@stepcounterPieces\cpd@stepcounterWhite%
1635 \help@a=3%
1636 \cpd@fen@setpiece%
1637 \addtocounter{cpd@line}{\@ne}%
1638 \else\ifx#1B\relax%
1639 \let\cpd@stepcounterPieces\cpd@stepcounterWhite%
1640 \help@a=2%
1641 \cpd@fen@setpiece%
1642 \addtocounter{cpd@line}{\@ne}%
1643 \else\ifx#1N\relax%
1644 \let\cpd@stepcounterPieces\cpd@stepcounterWhite%
1645 \help@a=1%
1646 \cpd@fen@setpiece%
1647 \addtocounter{cpd@line}{\@ne}%
1648 \else\ifx#1P\relax%
1649 \let\cpd@stepcounterPieces\cpd@stepcounterWhite%
1650 \help@a=0%
1651 \cpd@fen@setpiece%
1652 \addtocounter{cpd@line}{\@ne}%
1653 \else\ifx#1k\relax%
1654 \let\cpd@stepcounterPieces\cpd@stepcounterBlack%
```

```
1655 \help@a=17%
1656 \cpd@fen@setpiece%
1657 \addtocounter{cpd@line}{\@ne}%
1658 \else\ifx#1q\relax%
1659 \let\cpd@stepcounterPieces\cpd@stepcounterBlack%
1660 \help@a=16%
1661 \cpd@fen@setpiece%
1662 \addtocounter{cpd@line}{\@ne}%
1663 \else\ifx#1r\relax%
1664 \let\cpd@stepcounterPieces\cpd@stepcounterBlack%
1665 \help@a=15%
1666 \cpd@fen@setpiece%
1667 \addtocounter{cpd@line}{\@ne}%
1668 \else\ifx#1b\relax%
1669 \let\cpd@stepcounterPieces\cpd@stepcounterBlack%
1670 \help@a=14%
1671 \cpd@fen@setpiece%
1672 \addtocounter{cpd@line}{\@ne}%
1673 \else\ifx#1n\relax%
1674 \let\cpd@stepcounterPieces\cpd@stepcounterBlack%
1675 \help@a=13%
1676 \cpd@fen@setpiece%
1677 \addtocounter{cpd@line}{\@ne}%
1678 \else\ifx#1p\relax%
1679 \let\cpd@stepcounterPieces\cpd@stepcounterBlack%
1680 \help@a=12%
1681 \cpd@fen@setpiece%
1682 \addtocounter{cpd@line}{\@ne}%
1683 \else\ifx1#1\relax%
1684 \addtocounter{cpd@line}{1}%
1685 \else\ifx2#1\relax%
1686 \addtocounter{cpd@line}{2}%
1687 \else\ifx3#1\relax%
1688 \addtocounter{cpd@line}{3}%
1689 \else\ifx4#1\relax%
1690 \addtocounter{cpd@line}{4}%
1691 \else\ifx5#1\relax%
1692 \addtocounter{cpd@line}{5}%
1693 \else\ifx6#1\relax%
1694 \addtocounter{cpd@line}{6}%
1695 \else\ifx7#1\relax%
1696 \addtocounter{cpd@line}{7}%
1697 \else\ifx8#1\relax%
1698 \addtocounter{cpd@line}{8}%
1699 \fi\fi\fi\fi\fi\fi\fi\fi\fi\fi\fi\fi\fi\fi\fi\fi\fi\fi\fi\fi\fi
1700 }
1701 \def\@cpd@parse@fen#1{\@cpd@handle@fen#1\l@@klist}
1702 \def\p@rsepieces#1, {\getc@lor#1\e@list\l@@klist}
1703 \def\p@rsetext#1, {\get@text#1\e@list\l@@klist}
1704 \def\set@text{%
1705 \ifnum\pl@ne=\current@plane%
1706 \raise\r@w\sq@width\hbox to \z@{%
1707 \hskip\lin@\sq@width%
1708 \vbox to \sq@width{\vss%
```

```
1709 \hbox to \sq@width{%
1710 \hss%
1711 {\the\text@tk}%
1712 \hss%
1713 }\vss}%
1714 \hss%
1715 }%
1716 \fi%
1717 \l@@klist%
1718 }
1719 \def\p@rseauthor#1; {\sh@wauthor#1;\l@@klist}
1720 \def\read@square#1#2{%
1721 \lin@='#1\advance\lin@ by -'a\relax%
1722 \r@w=#2\advance\r@w by \m@ne%
1723 \read@plane%
1724 }
1725 \def\read@plane@normal{\plane@job}
1726
1727 \def\read@plane@stereo{\futurelet\plane@char\get@plane@stereo}
1728
1729 \def\get@plane@stereo{%
1730 \if\plane@char A%
1731 \pl@ne=\@ne\advance\r@w-\tw@\advance\lin@-\tw@%
1732 \let\@plane@job=\skip@plane%
1733 \else\if\plane@char B%
1734 \pl@ne=\tw@\advance\r@w-\tw@\advance\lin@-\tw@%
1735 \let\@plane@job=\skip@plane%
1736 \else\if\plane@char C%
1737 \pl@ne=\thr@@\advance\r@w-\tw@\advance\lin@-\tw@%
1738 \let\@plane@job=\skip@plane%
1739 \else\if\plane@char D%
1740 \pl@ne=\f@ur\advance\r@w-\tw@\advance\lin@-\tw@%
1741 \let\@plane@job=\skip@plane%
1742 \else%
1743 \pl@ne=\z@\let\@plane@job=\plane@job%
1744 \fi\fi\fi\fi%
1745 \@plane@job%
1746 }
1747
1748 \def\skip@plane#1{\plane@job}
1749
1750 \def\read@plane@space#1{\pl@ne='#1\advance\pl@ne by -'A\relax\plane@job}
1751 \def\@vGrid#1#2#3{%
1752 \raise#2\sq@width\hbox to \z@{%
1753 \hskip#1\sq@width\hskip-.5\grid@width%
1754 \vrule height#3\sq@width width\grid@width\hss%
1755 }%
1756 }
1757
1758 \def\@hGrid#1#2#3{%
1759 \raise#2\sq@width\hbox to \z@{%
1760 \hskip#1\sq@width%
1761 \vrule width#3\sq@width height .5\grid@width depth%
1762 .5\grid@width\hss%
```

```
1763 }%
1764 }
1765 \def\@selGrid#1#2, {%
1766 \ifnum\pl@ne=\current@plane%
1767 \if#1h%
1768 \@hGrid#2%
1769 \else\if#1v%
1770 \@vGrid#2%
1771 \else%
1772 \errmessage{Wrong GridSelector #1}%
1773 \fi\fi%
1774 \fi%
1775 \l@@klist%
1776 }
1777 \def\@stdgrid{%
1778 \setbox\plane@box=\vbox{\hbox{%
1779 \help@a=\tw@%
1780 \loop%
1781 \ifnum\help@a<\lines@max%
1782 \@vGrid{\the\help@a}{0}{\the\rows@max}%
1783 \advance\help@a\tw@%
1784 \repeat%
1785 \help@a=\tw@%
1786 \loop%
1787 \ifnum\help@a<\rows@max%
1788 \@hGrid{0}{\the\help@a}{\the\lines@max}%
1789 \advance\help@a\tw@%
1790 \repeat%
1791 \box\plane@box
1792 }}%
1793 }
1794 \def\ds@xlabel#1{%
1795 \label@tk={#1}\@labeltrue%
1796 }
1797
1798 \def\@set@label#1;{\ifds@label\label{#1}\fi}
1799 \def\init@vars{%
1800 \global\s@lufalse
1801 \setboolean{cpd@checkPieceCounts}{false}%
1802 \setcounter{cpd@defWhitePieces}{\z@}%
1803 \setcounter{cpd@defBlackPieces}{\z@}%
1804 \setcounter{cpd@defNeutralPieces}{\z@}%
1805 \setcounter{cpd@whitePieces}{\z@}%
1806 \setcounter{cpd@blackPieces}{\z@}%
1807 \setcounter{cpd@neutralPieces}{\z@}%
1808 \lin@\z@
1809 }
1810
1811 \def\clear@board{%
1812 \ifthenelse{\boolean{allwhite}\and\boolean{switchcolors}}%
1813 {\errmessage{'allwhite' and 'switchcolors' do not make sense used together.}}%
1814 {\@whitefield=\m@ne\@blackfield=144}%
1815 \ifthenelse{\boolean{allwhite}}{\@blackfield=\m@ne}{}%
1816 \ifthenelse{\boolean{switchcolors}}{\@whitefield=144\@blackfield=\m@ne}{}%
```

```
1817 \setcounter{cpd@current@row}{0}%
1818 \whiledo{\value{cpd@current@row}<\value{cpd@rowsmax}}{%
1819 \setcounter{cpd@current@line}{0}%
1820 \whiledo{\value{cpd@current@line}<\value{cpd@linesmax}}{%
1821 \set@current@square@index{\value{cpd@current@line}}{\value{cpd@current@row}}%
1822 \setcounter{cpd@helper}{\the\current@plane+\value{cpd@current@line}+\value{cpd@current@row}}
1823 \ifthenelse{\isodd{\value{cpd@helper}}}%
1824 {\set@current@square@value{\@whitefield}}%
1825 {\set@current@square@value{\@blackfield}}%
1826 \addtocounter{cpd@current@line}{\@ne}%
1827 }%
1828 \addtocounter{cpd@current@row}{\@ne}%
1829 }%
1830 }
1831
1832 \def\put@row#1{%
1833 \lin@\z@%
1834 \help@b=#1%
1835 \advance\help@b\brd@ff%
1836 \hbox{%
1837 \ifthenelse{\boolean{legend}}{{%
1838 \advance\@rows'1%
1839 \llap{\raise .25\sq@width\hbox{\legendfont \char\@rows\ \ }}%
1840 }}{}%
1841 \if@stereo%
1842 \ifnum\current@plane>\z@%
1843 \ifnum\@rows=12%
1844 \llap{\raise .5\sq@width\hbox{\cpd@boardfont c6\ }}%
1845 \fi%
1846 \fi%
1847 \fi%
1848 \hbox to \z@{\vbox to \sq@width{}}%
1849 \set@current@square@index{\lin@}{#1}%
1850 \loop%
1851 \get@current@square@value%
1852 \ifthenelse{\value{cpd@current@square@value}=\m@ne}%
1853 {\wF}%
1854 {\char\value{cpd@current@square@value}}%
1855 % \ifnum\count\help@b=\m@ne\wF%
1856 % \else\char\count\help@b\fi%
1857 \advance\lin@\@ne%
1858 \addtocounter{cpd@current@square@index}{1}%
1859 % \advance\help@b\@ne%
1860 \ifnum\lin@<\lines@max\repeat%
1861 }%
1862 }
1863 % \def\put@line#1{%
1864 % \lin@\z@%
1865 % \help@b=#1%
1866 % \advance\help@b\brd@ff%
1867 % \hbox{%
1868 % \if@stereo%
1869 % \ifnum\current@plane>\z@%
1870 % \ifnum\@rows=12%
```

```
1871 % \llap{\raise .5\sq@width\hbox{\cpd@boardfont c6\ }}%
1872 % \fi%
1873 % \fi%
1874 % \fi%
1875 % \hbox to \z@{\vbox to \sq@width{}}%
1876 % \loop%
1877 % \ifnum\count\help@b=\m@ne\wF\1878 % \else\char\count\help@b\fi%
1879 % \advance\lin@\@ne\advance\help@b\@ne%
1880 % \ifnum\lin@<\lines@max\repeat%
1881 % }%
1882 % }
1883 \def\@parseTokenlist#1#2{\expandafter\l@@klist\the#1#2 \e@list}
1884 \def\@addToPlane#1{%
1885 \setbox\plane@box=\vbox{\hbox{%
1886 \@parseTokenlist#1,%
1887 \box\plane@box%
1888 }}%
1889 }
1890 \def\put@plane{%
1891 % We might want gridchess
1892 \if@stdgrid%
1893 \@stdgrid%
1894 \fi%
1895 % Let us first set the fieldframes
1896 \if@fieldframe%
1897 \let\@action\read@square%
1898 \let\plane@job\set@frame%
1899 \@addToPlane\fieldframe@tk%
1900 \fi%
1901 % Now we set text to all squares which are given using \fieldtext
1902 \if@fieldtext%
1903 \let\@action\p@rsetext%
1904 \let\plane@job\set@text%
1905 \@addToPlane\fieldtext@tk%
1906 \fi%
1907 % Then we should add the gridlines
1908 \if@gridlines%
1909 \let\@action\read@plane%
1910 \let\plane@job\@selGrid%
1911 \@addToPlane\gridlines@tk%
1912 \else%
1913 \if@stereo%
1914 \stereo@center%
1915 \fi%
1916 \fi%
1917 % In an 'allwhite' diagram we display dotted lines
1918 \ifthenelse{\boolean{allwhite}}{%
1919 \setbox\plane@box=\vbox{\hbox{%
1920 \psset{unit=\sq@width,linewidth=.4pt,linestyle=dotted,dotsep=.125}%
1921 \setcounter{field@border}{1}%
1922 \whiledo{\value{field@border}<\lines@max}{%
1923 \psline(\value{field@border},0)(\value{field@border},\rows@max)%
1924 \addtocounter{field@border}{\@ne}%
```

```
1925 }%
1926 \setcounter{field@border}{1}%
1927 \whiledo{\value{field@border}<\rows@max}{%
1928 \psline(0,\value{field@border})(\lines@max,\value{field@border})%
1929 \addtocounter{field@border}{\@ne}%
1930 }%
1931 \box\plane@box%
1932 }}%
1933 }{}%
1934 % Now we should clear the board
1935 \clear@board%
1936 % Let us now parse the list of pieces
1937 \ifthenelse{\boolean{@cpd@fen}}{%
1938 \ifthenelse{\value{cpd@rowsmax}=8}{}{\errmessage{FEN is only allowed for 8x8 boards.}}
1939 \ifthenelse{\value{cpd@linesmax}=8}{}{\errmessage{FEN is only allowed for 8x8 boards.}}
1940 \setcounter{cpd@row}{7}%
1941 \setcounter{cpd@line}{0}%
1942 \let\@action\@cpd@parse@fen%
1943 \@parseTokenlist\fen@tk\e@list%
1944 }{}%
1945 \if@pieces%
1946 \let\@action\p@rsepieces%
1947 \let\piece@job\l@@k\let\plane@job\set@piece%
1948 \@parseTokenlist\pieces@tk,%
1949 \fi%
1950 % Now we clear all fields, which are given using \nofields
1951 \if@nofields%
1952 \let\@action\read@square%
1953 \let\plane@job\set@nofield%
1954 \@parseTokenlist\nofields@tk,%
1955 \fi%
1956 % Now we can put the pieces to the board
1957 \global\setbox\plane@box=\hbox{%
1958 \vbox{\rlap{\box\plane@box}}%
1959 \vbox{%
1960 \chessfont%
1961 \baselineskip=\z@\lineskip=\z@%
1962 \@rows=\rows@max%
1963 % \multiply\@rows by \lines@max%
1964 \loop%
1965 \advance\@rows \m@ne%
1966 \put@row\@rows%
1967 \ifnum\@rows>\z@\repeat%
1968 }%
1969 % Put a legend if wanted
1970 \ifthenelse{\boolean{legend}}{%
1971 \vbox to \z@{%
1972 \vbox to \z@{\vss}%
1973 \llap{\hbox{\hspace*{\inner@frame}%
1974 \lin@\z@%
1975 \loop%
1976 \hbox to \sq@width{\hfill{\advance\lin@'a\legendfont\char\lin@}\hfill}%
1977 \advance\lin@\@ne%
1978 \ifnum\lin@<\lines@max\repeat%
```

```
1979 }}\vss}%
1980 }{}%
1981 }%
1982 }
1983 \def\put@sqs@normal{%
1984 \put@plane%
1985 \setbox\sq@box=\hbox{%
1986 \inner@henbox{\box\plane@box}%
1987 }%
1988 }
1989 \def\put@sqs@stereo{%
1990 \setbox\sq@box=\hbox{\hfil\vbox{%
1991 \current@plane=5%
1992 \vskip\v@space@dist%
1993 \loop%
1994 \advance\current@plane\m@ne%
1995 \ifnum\current@plane=\z@%
1996 \lines@max=\@ight%
1997 \rows@max=\@ight%
1998 \else%
1999 \lines@max=\f@ur%
2000 \rows@max=\f@ur%
2001 \fi%
2002 % Now we should clear the board
2003 \begingroup% We need this for inner loops!
2004 \clear@board%
2005 \put@plane%
2006 \endgroup%
2007 \hbox to \bd@width{%
2008 \hfil%
2009 \inner@henbox{\box\plane@box}%
2010 \ifcase\current@plane\or%
2011 \rlap{{\cpd@boardfont\ A}}\or%
2012 \rlap{{\cpd@boardfont\ B}}\or%
2013 \rlap{{\cpd@boardfont\ C}}\or%
2014 \rlap{{\cpd@boardfont\ D}}%
2015 \fi%
2016 \hfil%
2017 }%
2018 \vskip\v@space@dist%
2019 \ifnum\z@<\current@plane\repeat%
2020 }\hfil}%
2021 }
2022
2023 \def\stereo@center{%
2024 \ifnum\current@plane=\z@%
2025 \setbox\plane@box=\vbox{\hbox{%
2026 \@hGrid\tw@\tw@\f@ur\@hGrid\tw@ 6\f@ur%
2027 \@vGrid\tw@\tw@\f@ur\@vGrid6\tw@\f@ur%
2028 \box\plane@box%
2029 }}%
2030 \fi%
2031 }
2032 \def\put@sqs@space@vertical{%
```

```
2033 \setbox\sq@box=\hbox{\hfil\vbox{%
2034 \current@plane=\planes@max%
2035 \vskip\v@space@dist%
2036 \loop%
2037 \advance\current@plane\m@ne%
2038 % Now we should clear the board
2039 \begingroup% We use inner loops!
2040 \clear@board%
2041 \put@plane%
2042 \hbox to \bd@width{%
2043 \inner@henbox{\box\plane@box}%
2044 \advance\current@plane'A%
2045 \rlap{{\cpd@boardfont\ \char\current@plane}}%
2046 }%
2047 \endgroup%
2048 \vskip\v@space@dist%
2049 \ifnum\z@<\current@plane\repeat%
2050 }\hfil}%
2051 }
2052
2053 \def\put@sqs@space@horizontal{%
2054 \setbox\sq@box=\hbox{%
2055 \current@plane=\z@%
2056 \hskip\h@space@dist%
2057 \loop%
2058 % Now we should clear the board
2059 \begingroup% We use inner loops!
2060 \clear@board%
2061 \put@plane%
2062 \hbox to \bd@width{%
2063 \inner@henbox{\box\plane@box}%
2064 \advance\current@plane'A%
2065 \rlap{{\cpd@boardfont\ \char\current@plane}}%
2066 }%
2067 \endgroup%
2068 \hskip\h@space@dist%
2069 \advance\current@plane\@ne%
2070 \ifnum\planes@max>\current@plane%
2071 \repeat%
2072 }%
2073 }
2074
2075 \def\put@sqs@space{%
2076 \ifspace@vertical%
2077 \put@sqs@space@vertical%
2078 \else%
2079 \put@sqs@space@horizontal%
2080 \fi%
2081 }
2082 \def\@inner@vframe{%
2083 \if@vframe%
2084 \vrule width \inner@frame%
2085 \else%
2086 \hskip\inner@frame%
```

```
2087 \fi%
2088 }
2089
2090 \def\@inner@hframe{%
2091 \if@hframe%
2092 \hrule height \inner@frame%
2093 \else%
2094 \vskip\inner@frame%
2095 \fi%
2096 }
2097 \def\inner@v@frame@rule{%
2098 \if@stereo%
2099 \@inner@vframe%
2100 \else\if@space%
2101 \@inner@vframe%
2102 \else\if@leaveOuter%
2103 \vrule width \inner@frame%
2104 \else%
2105 \@inner@vframe%
2106 \fi\fi\fi%
2107 }
2108
2109 \def\inner@h@frame@rule{%
2110 \if@stereo%
2111 \@inner@hframe%
2112 \else\if@space%
2113 \@inner@hframe%
2114 \else\if@leaveOuter%
2115 \hrule height \inner@frame%
2116 \else%
2117 \@inner@hframe%
2118 \fi\fi\fi%
2119 }
2120
2121 \def\inner@henbox#1{%
2122 \hbox{%
2123 \inner@v@frame@rule%
2124 \vbox{\inner@h@frame@rule#1\inner@h@frame@rule}%
2125 \inner@v@frame@rule%
2126 }%
2127 }
2128 \def\@outer@vrule{\vrule width \outer@frame}
2129
2130 \def\@outer@hrule{\hrule height \outer@frame}
2131 \def\outer@v@frame@rule{%
2132 \if@stereo%
2133 \@outer@vrule%
2134 \else\if@space%
2135 \@outer@vrule%
2136 \else\if@leaveOuter%
2137 \if@vframe\@outer@vrule\else\hskip\outer@frame\fi%
2138 \else%
2139 \@outer@vrule%
2140 \fi\fi\fi%
```

```
2141 }
2142
2143 \def\outer@h@frame@rule{%
2144 \if@stereo%
2145 \@outer@hrule%
2146 \else\if@space%
2147 \@outer@hrule%
2148 \else\if@leaveOuter%
2149 \if@hframe\@outer@hrule\else\vskip\outer@frame\fi%
2150 \else%
2151 \@outer@hrule%
2152 \fi\fi\fi%
2153 }
2154
2155 \def\outer@henbox#1{%
2156 \outer@h@frame@rule%
2157 \hbox{%
2158 \outer@v@frame@rule%
2159 \ifspace@vertical%
2160 \hskip\h@frame@dist%
2161 \fi%
2162 \vbox{%
2163 \ifspace@vertical%
2164 \vskip\v@frame@dist%
2165 \else%
2166 \vskip\v@space@dist%
2167 \fi%
2168 #1%
2169 \ifspace@vertical%
2170 \vskip\v@frame@dist%
2171 \else%
2172 \vskip\v@space@dist%
2173 \fi%
2174 }%
2175 \ifspace@vertical%
2176 \hskip\h@frame@dist%
2177 \fi%
2178 \outer@v@frame@rule%
2179 }%
2180 \outer@h@frame@rule%
2181 }
2182 \def\ch@fig#1{%
2183 \ifvmode\noindent\fi%
2184 \hbox{\chtextfont\lower.1\fontdimen\tw@\chtextfont\hbox{\char#1}}%
2185 }
2186 \def\@dia@index{%
2187 \@ifundefined{newindex}%
2188 {\errmessage{You should add documentstyle-option 'index'}}{}%
2189 }
2190
2191 \def\showlabel#1{%
2192 \if@develop%
2193 \raise1ex\hbox{\labelfont#1}\penalty\exhyphenpenalty%
2194 \fi%
```

```
2195 }
2196
2197 \def\@aidxitem#1, #2, #3{%
2198 \par\medskip#1, \write@christian#2; \dotfill #3%
2199 }
2200
2201 \def\dia@index#1\@sep#2[#3]{\index[#3]{#2|showlabel{#1}}}
2202
2203 \def\parse@aindex#1; {%
2204 \expandafter\dia@index\the\label@tk\@sep#1[author]\l@@klist%
2205 }
2206
2207 \def\@aindex{%
2208 \if@aindex%
2209 \ifnormal@names%
2210 \errmessage{Cannot create index entries with normalnames}%
2211 \else\ifauth@r%
2212 \let\@action=\parse@aindex\@parseTokenlist\aut@tk;%
2213 \fi\fi%
2214 \fi%
2215 }
2216
2217 \def\x@sindex#1\@sep{\expandafter\dia@index\the\label@tk\@sep#1[source]}
2218
2219 \def\@sindex{%
2220 \if@sindex\if@source%
2221 \expandafter\x@sindex\the\source@tk\@sep%
2222 \fi\fi%
2223 }
2224
2225 \def\parse@tindex#1, {%
2226 \expandafter\dia@index\the\label@tk\@sep#1[theme]\l@@klist%
2227 }
2228
2229 \def\@tindex{%
2230 \if@tindex\if@theme%
2231 \let\@action=\parse@tindex\@parseTokenlist\theme@tk,%
2232 \fi\fi%
2233 }
2234 \def\@setPieceColor#1#2#3{%
2235 \gdef\ds@white{#1}\gdef\ds@black{#2}\gdef\ds@neutral{#3}%
2236 }
2237
2238 \def\@setPieceSpec#1#2#3#4#5#6{%
2239 \gdef\ds@king{#1}\gdef\ds@queen{#2}\gdef\ds@rook{#3}%
2240 \gdef\ds@bishop{#4}\gdef\ds@knight{#5}\gdef\ds@pawn{#6}%
2241 }
2242
2243 \def\@setPieceRotation#1#2#3{%
2244 \gdef\ds@rotation@left{#1}\gdef\ds@rotation@right{#2}\gdef\ds@rotation@upsidedown{#3}%
2245 }
2246 \def\loop@rotation{%
2247 \bgroup%
2248 \n@cnt\z@%
```

```
2249 \help@a\z@%
2250 \loop%
2251 \ifcase\n@cnt%
2252 \def\@theRotation{}%
2253 \or%
2254 \def\@theRotation{\ds@rotation@left}%
2255 \or%
2256 \def\@theRotation{\ds@rotation@right}%
2257 \or%
2258 \def\@theRotation{\ds@rotation@upsidedown}%
2259 \fi%
2260 \loop@color%
2261 \advance\n@cnt\@ne%
2262 \advance\help@a by 36\relax%
2263 \ifnum\n@cnt<\f@ur\repeat%
2264 \egroup%
2265 }
2266
2267 \def\loop@color{%
2268 \bgroup%
2269 \w@cnt\z@%
2270 \loop%
2271 \ifcase\w@cnt%
2272 \def\@theColor{\ds@white}%
2273 \or%
2274 \def\@theColor{\ds@neutral}%
2275 \or%
2276 \def\@theColor{\ds@black}%
2277 \fi%
2278 \loop@piece%
2279 \advance\w@cnt\@ne%
2280 \advance\help@a by 6%
2281 \ifnum\w@cnt<\thr@@\repeat%
2282 \egroup%
2283 }
2284
2285 \def\loop@piece{%
2286 \bgroup%
2287 \b@cnt\z@%
2288 \loop%
2289 \ifcase\b@cnt%
2290 \def\@thePiece{\ds@pawn}%
2291 \or%
2292 \def\@thePiece{\ds@knight}%
2293 \or%
2294 \def\@thePiece{\ds@bishop}%
2295 \or%
2296 \def\@thePiece{\ds@rook}%
2297 \or%
2298 \def\@thePiece{\ds@queen}%
2299 \or%
2300 \def\@thePiece{\ds@king}%
2301 \fi%
2302 \expandafter\xdef\csname%
```

```
2303 \@theColor\@thePiece\@theRotation\endcsname{%
2304 \noexpand\ch@fig{\the\help@a}%
2305 }
2306 \advance\b@cnt\@ne%
2307 \advance\help@a by \@ne%
2308 \ifnum\b@cnt<6\repeat%
2309 \egroup%
2310 }
2311 \elchfont\@fselch
2312
2313 \defaultelchfont%
2314 \diagnum{\@ne}
2315 %% \figcnttrue
2316 \setboolean{piececounter}{true}
2317 \def\@dianame{\@fullname}
2318 \def\@solname{\@fullname}
2319 \space@verticaltrue
2320 \diagnumbering{arabic}
2321 \def\write@month{\@arabic}%
2322 \diagleft
2323 \cl@arsol
2324 \let\orig@author=\author
2325 \let\orig@day=\day
2326 \let\orig@month=\month
2327 \let\orig@year=\year
2328 \let\orig@label=\label
2329 \DefinePieces{wsn}{KDTLSB}{LRU}
2330 \newdimen\normalboardwidth
2331 \def\setboardwidth{%
2332 \normalboardwidth=\@ight\fontdimen\tw@\chessfont%
2333 \advance\normalboardwidth\tw@\inner@frame%
2334 \advance\normalboardwidth\tw@\h@frame@dist%
2335 \advance\normalboardwidth\tw@\outer@frame%
2336 }
2337
2338 \setboardwidth
2339
2340 \langle/style\rangle
```
## Index

Numbers written in italic refer to the page where the corresponding entry is described; numbers underlined refer to the code line of the definition; numbers in roman refer to the code lines where the entry is used.

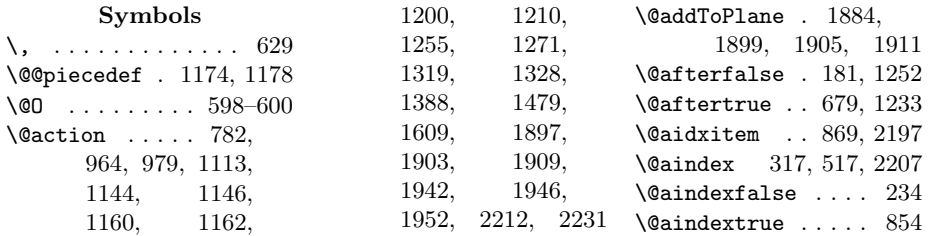

\@awardfalse . 180, 1251 \@awardtrue . . 671, 1232 \@blackfield . . . 70, 1814–1816, 1825 \@checkshort . . . . . . 1453, 1468, 1475 \@cityfalse . . 171, 1249 \@citytrue . . 631, 1222 \@cnt@box . . . . . . . 100, 472, 481, 486 \@cnt@wd . 101, 481, 482 \@commentfalse 190, 1253 \@commenttrue 799, 1240 \@computerfalse . . 188 \@computertrue . . . 787 \@condition . . 758, 760 \@conditionfalse . 203 \@conditiontrue . . 761 \@correctionfalse . . . . . . 183, 1252 \@correctiontrue . . . . . . . 683, 1235 \@cpd@handle@fen .  $\ldots$  . 1613, 1701 \@cpd@initsize . . . 245, 254, 265, 281 \@cpd@parse@fen . . . . . . . 1701, 1942 \@currentlabel . . . . . . . 321, 521, 616 \@datefalse . . . . . . 174 \@datetrue . . . . . . 643, 647, 655, 1448 \@dayfalse . . 175, 1250 \@daytrue . . . 643, 1225 \@dedicationfalse . . . . . . 184, 1252 \@dedicationtrue . . . . . . . 687, 1236 \@developfalse . . . 213 \@developtrue . . . . 835 \@dia@after .. 926, 985  $\delta$  924, 958 \@dia@award . . 931, 1060 \@dia@city . . 925, 973 \@dia@condition . . . . 941, 1099, 1154 \@dia@correction .  $\ldots \ldots 929, 1038$  $\label{thm:1003} $$\Q\dia\Qdate\quad . . . 1003,$ 1023, 1032, 1054 \@dia@dedic . . 932, 1069 \@dia@fidealbum . . . . . . . . 933, 1080

\@dia@index . . . . . . 852, 858, 864, 2186 \@dia@number . 923, 955 \@dia@piecedefs . .  $\ldots \ldots 946, 1195$ \@dia@remark . 947, 1206 \@dia@solution . . .  $\ldots$ . 1258, 1415 \@dia@source . 928, 1016 \@dia@stipulation . . . . 35, 938, 1089 \@dia@tournament .  $\ldots \ldots 930, 1047$ \@dia@twins . . . . . . . . 944, 1096, 1138 \@dia@version 927, 994 \@dia@writename . . . . . . . . 964, 1449 \@diagram ....... 240 \@dianame . . . . 587, 1449, 1450, 2317 \@dianumber@prefix  $\ldots$  . 590, 605, 608 \@fidealbumfalse . 185 \@fidealbumtrue . . 691 \@fieldframefalse 196 \@fieldframetrue . 750 \@fieldtextfalse . 193 \@fieldtexttrue . . 737 \@figurine@after .  $\ldots$  . 1295, 1333 \@figurine@author . . . . . 1293, 1316 \@figurine@award .  $\ldots$  . 1300, 1377 \@figurine@city . .  $\ldots$  . 1294, 1325 \@figurine@computer . . . . . 1307, 1405 \@figurine@conditions  $\ldots$  . 1305, 1397 \@figurine@correction . . . . . 1296, 1335 \@figurine@dedic . . . . . . 1301, 1381 \@figurine@number  $\ldots$  . 1292, 1309 \@figurine@pieces  $\ldots$  . 1302, 1386 \@figurine@remarks . . . . . 1306, 1411 \@figurine@source . . . . . 1298, 1343

\@figurine@stip . . . . . . . 1303, 1393 \@figurine@tournament . . . . . 1299, 1373 \@figurine@twins . . . . . . 1304, 1401 \@figurine@version . . . . . 1297, 1339 \@fselch .... 29, 2311 \@fullname . . . . . . . 1482, 2317, 2318 \@gridlinesfalse . 195 \@gridlinestrue . . 746 \@hGrid . . . . . 1595, 1599, 1758, 1768, 1788, 2026  $\left\{\Omega_{\text{m}}\right\}$  .... . . . . 807, 811, 819 \@hframetrue ...... 42 \@ifundefined . . . 2187 \@ight . 25, 242, 331, 332, 380, 385, 1996, 1997, 2332 \@inner@hframe 2090, 2111, 2113, 2117 \@inner@vframe 2082, 2099, 2101, 2105 \@issuefalse . 177, 1251 \@issuetrue . . 659, 1229 \@judgementfalse . . . . . . . 189, 1253 \@judgementtrue . .  $\ldots \ldots 803, 1241$ \@labelfalse . 167, 1249 \@labeltrue . 1219, 1795  $\text{QleaveOuterfalse}$  811 \@leaveOutertrue . . 43 \@leftfalse . . . . . 1129 \@lefttrue . . . . . . . . 1112, 1121, 1131, 1141, 1157, 1198, 1209 \@lines . . . . . . . . . 219 \@months . . . . 651, 1448 \@nofieldsfalse . . 194 \@nofieldstrue . . . 741 \@noname . . . . . . . 1485 \@normalname . . . . 1486 \@notfirstfalse . . . . . 978, 1269, 1318, 1327, 1479 \@notfirsttrue 969, 1312, 1452, 1460 \@numberfalse 168, 1249

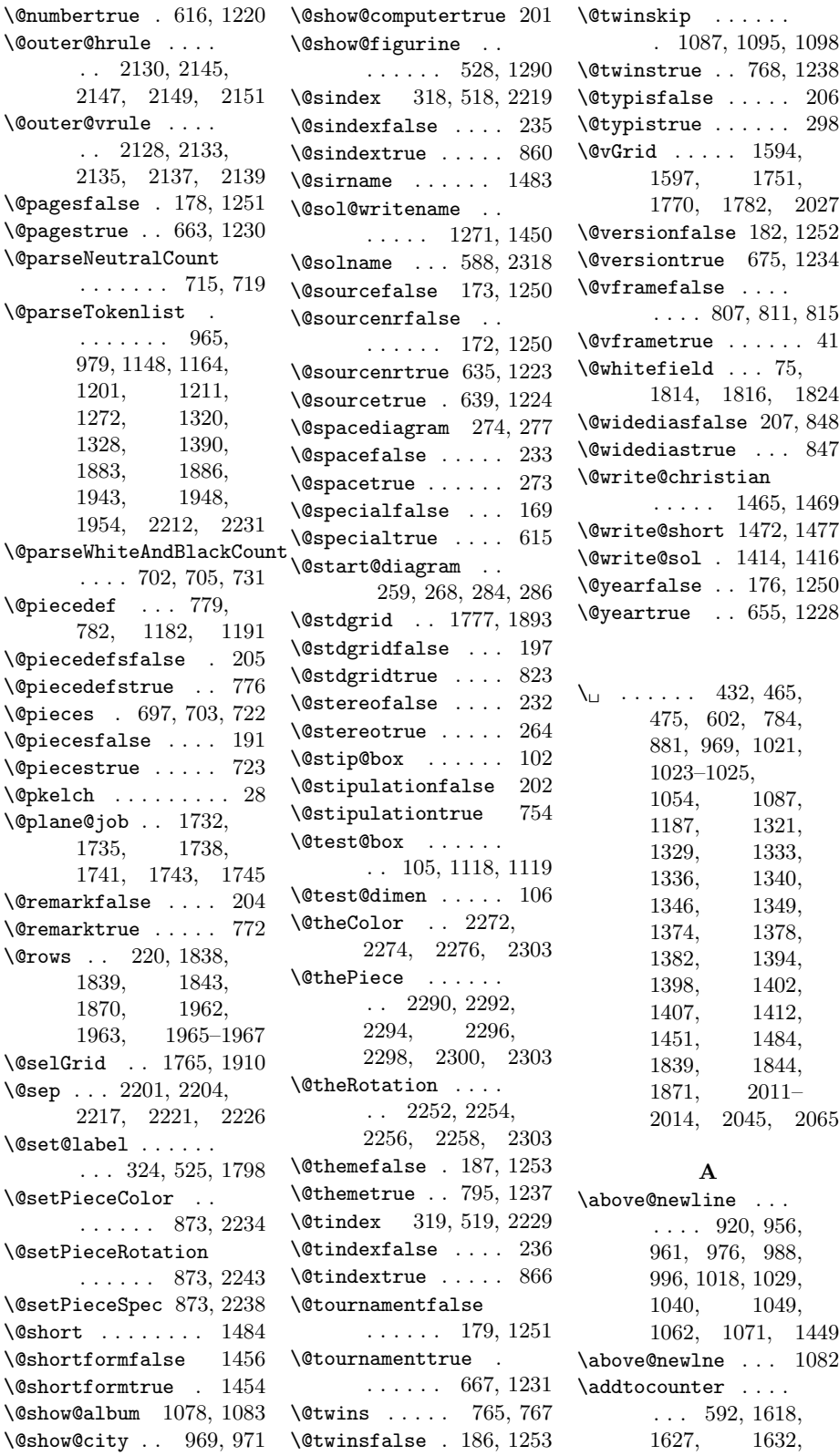

1647, 1652, 1657, 1662, 1667, 1672, 1677, 1682, 1684, 1686, 1688, 1690, 1692, 1694, 1696, 1698, 1826, 1828, 1858, 1924, 1929 \after . . . . . . . . . . 678 \after@tk . . . . . . . 146, 679, 989, 1233, 1333, 1434  $\lambda$ 11white .....  $11, 73$ \and . . . . . . . . . . . 1812  $\text{any} \dots \dots \dots \quad 14, \frac{593}{9}$ \arabic . . . . . 465, 466 \AtBeginDocument . . 20 \aut@tk . . 134, 623, 962, 965, 1221, 1267, 1272, 1320, 1422, 2212 \auth@rfalse . 170, 1249 \auth@rtrue . . 623, 1221  $\lambda$  . . . . 4, 288, 304, 496, 504, 2324 \authorfont . . . . . . 535, 956, 962, 1309, 1318, 1449  $\lambda$ . 15, 869  $\award \dots \dots \ 5, 670$ \award@tk . . . . . . . 145, 671, 1064, 1232, 1378, 1433  $\a$ wardfont ...  $535$ , 1051, 1064, 1374, 1378, 1382

1637, 1642,

#### B

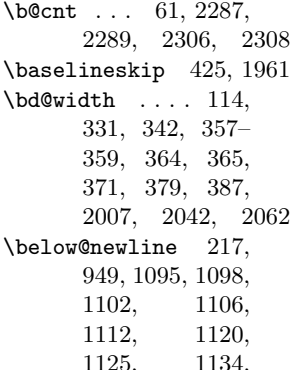

1184, 1199, 1213 \board@width . . 113, 332, 343–345, 358, 360–362, 371–375, 382, 385, 388–390, 395, 402, 430, 440, 442, 451, 486 \brd@ff 109, 1835, 1866 C  $\c{Obcard@nr}$  ..... 608 \centering . . 427, 610 \ch@cklst .. 1604, 1605 \ch@fig . . . . . . 876, 879, 884, 887, 890, 893, 896, 899, 902, 905, 908, 911–917, 1384, 2182, 2304 \check@piecedef . .  $\ldots$  . 1170, 1180 \chessfont 329, 547. 550, 559, 562, 571, 574, 881, 882, 1960, 2332 \chkr@tate . 1524, 1527 \chtextfont . . . . . . 548, 551, 560, 563, 572, 575, 2184 \city . . . . . . . . . 5, 630 \city@tk . . . . . . . . 135, 631, 979, 1222, 1328, 1423 \cityfont 535, 978, 1327 \cl@arsol 846, 1489, 2323 \clear@board . . . . . . . 1811, 1935, 2004, 2040, 2060 \Co . . . . . . . . . . . . 786 \CodelineIndex . . . . . 6 \col@action . . . . . . . 1172, 1174, 1176 \comment ...... 6,798 \comment@tk 154, 799, 1240, 1279, 1441 \computer@tk . . 155, 787, 1239, 1440 \computerproofedsymbol . 8, 199, 475, 1407  $\c{ond}$  . . . . . . . . . 5, 826 \condition . 5, 757, 831

1150, 1166,

\condition@tk . 164, 761, 1164, 1398 \correction . . . . . . 682 \correction@tk . . . 148, 683, 1042, 1235, 1336, 1436 \cpd@begindiagram@hook  $\ldots \ldots 238, 293$ \cpd@boardfont ...  $\ldots$  535, 1844, 1871, 2011– 2014, 2045, 2065 \cpd@checkNeutral . . . . . . . 708, 711 \cpd@enddiagram@hook  $\ldots \ldots 238, 460$ \cpd@fen@setpiece . . 1568, 1626, 1631, 1636, 1641, 1646, 1651, 1656, 1661, 1666, 1671, 1676, 1681 \cpd@nextproc . . . . 710, 713, 715, 717 \cpd@stepcounterBlack 92, 1499, 1654, 1659, 1664, 1669, 1674, 1679 \cpd@stepcounterNeutral . . . . . . . 93, 1496 \cpd@stepcounterPieces  $\ldots$  94, 1493, 1496, 1499, 1515, 1557, 1570, 1624, 1629, 1634, 1639, 1644, 1649, 1654, 1659, 1664, 1669, 1674, 1679 \cpd@stepcounterWhite 91, 1493, 1624, 1629, 1634, 1639, 1644, 1649 \current@plane . 58, 256, 1556, 1569, 1581, 1593, 1705, 1766, 1822, 1842, 1869, 1991, 1994, 1995, 2010, 2019, 2024, 2034,

2045, 2049, 2055, 2064, 2065, 2069, 2070 D  $\text{day} \dots \dots 5, 289.$ 305, 497, 505, 2325 \day@tk . . . . . . . . . 138, 643, 1006, 1225, 1352, 1426  $\delta$ . . . . . . . . . 5, 826 \dedic@tk ....... 149, 687, 1073, 1236, 1382, 1437  $\detication$ . 5, 686, 829  $\delta$  535, 989, 998, 1042, 1073, 1333, 1336, 1340 \DefaultDiagramSize . . . . . . . . . 14, 20 \defaultelchfont .  $\ldots$  533, 580, 2313 \DefinePieces . . . .  $\ldots$  14, 872, 2329  $\text{develop} \dots 14, 834$  $\lambda$ di@nofalse ...... 604  $\delta$  . . . . . . . 607  $\lambda$ dia@above .. 435, 919  $\lambda$ dia@below . . 455,  $935$ \dia@box . . . . . . . . 99, 422, 458, 1414 \dia@index . . 2201, 2204, 2217, 2226 \dia@lineskip . 111, 425, 553, 565, 577 \dia@type ....... . 31, 554, 566, 578  $\langle$ diagcenter . 6, 610, 847 \diagleft . 6, 610, 2322 \diagnum 8, 589, 607, 2314 \diagnumbering . . .  $\ldots$  7, 606, 2320 \diagram . . . . . . . . 240 diagram (environment) . . . . . . . 4 diagram[] (environment)  $\ldots \ldots 8$  $\dagger$  8, 15, 545, 582 \diagramxi  $8, 16, \frac{545}{583}$ \diagramxii . . . . . .  $\ldots$  8, 17, <u>545</u>, 584  $\displaystyle \begin{matrix} \texttt{align} & \texttt{3} & \texttt{4} & \texttt{5} \\ \texttt{3} & \texttt{4} & \texttt{5} & \texttt{6} \end{matrix}$ \dianamestyle .. 7, 587

2037, 2044,

\do@dia@job . . 459, 1414 \do@put@count 464, 478 \dotfill ....... 2198  $\Pr$  . . . . . . . . . . 4, 626  $\dagger$ ds@academictitle 626 \ds@author 288, 496, 619 \ds@bishop 875, 878, 1509, 2240, 2294 \ds@black . . . . . . . 875, 878, 882, 889, 898, 907, 1497, 2235, 2276 \ds@day . . 289, 497, 642 \ds@king 1512, 2239, 2300 \ds@knight . . . . . . . 1508, 2240, 2292 \ds@label 292, 500, 619  $\label{thm:asymptotic} \begin{array}{ccc} \Delta \text{algebraic} & \ldots & 620 \end{array}$ \ds@labeltrue .... 620 \ds@month 290, 498, 646 \ds@neutral ...... 886, 895, 904, 1494, 2235, 2274 \ds@pawn . . . 2240, 2290 \ds@queen . . . . . . . . 1511, 2239, 2298 \ds@rook 1510, 2239, 2296 \ds@rotation@left . 1529, 2244, 2254 \ds@rotation@right . 1530, 2244, 2256 \ds@rotation@upsidedown . 1528, 2244, 2258 \ds@white 875, 881, 883, 892, 901, 1491, 2235, 2272 \ds@xlabel . . 620, 1794 \ds@year . 291, 499, 654 E

#### \e@list . . 702, 731, 783, 1255, 1384, 1455, 1468, 1475, 1479, 1536, 1603, 1606, 1702, 1703, 1883, 1943 \elchfont . 26, 533, 546, 558, 570, 2311 \EnableCrossrefs . . . 5 \enddiagram 303, 491, 492 \endfigurine ..... 503 \endspacediagram . 492 \endstereodiagram 491

environments: diagram  $\ldots \ldots \quad 4$ diagram $[] \ldots \ldots \quad 8$ figurine ...... 12 spacediagram[] . 9 stereodiagram  $. 9$ \equal . . . . . . . . . 727 \ExecuteOptions . . . 18

#### $\mathbf F$

\f@ur 24, 1511, 1740, 1999, 2000, 2026, 2027, 2263 \fen . . . . . . . . . . 5, 726 \fen@tk . 160, 733, 1943  $\theta$  . . . . . . . 690 \fidealbum@tk . . . .  $\ldots$  150, 691, 1083 \fieldframe 12, 749, 827  $\verb+\fieldframe@tk ...+$  $\ldots$  157, 750, 1899 \fieldtext 12, 736, 1901 \fieldtext@tk . . . . . . . 161, 737, 1905 \figcnttrue . . . . . 2315  $\left\{ \right. \right. \left\{ 493 \right.$ figurine (environment) . . . . . . 12  $\setminus$  fontdimen  $\dots \dots$ . . 329, 2184, 2332 \from@month . . . 139, 647, 1004, 1006, 1008, 1226, 1351, 1353, 1360, 1427, 1448  $\text{turther} \dots \dots \frac{593}{593}$ \futurelet ... 708, 1180, 1524, 1534, 1604, 1727

#### G

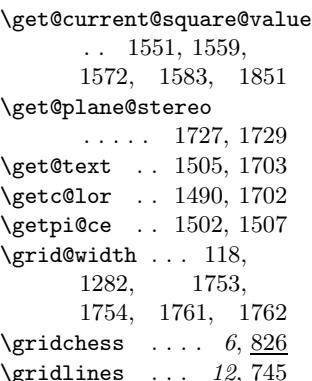

\gridlines@tk . . . . . . . 158, 746, 1911 H \h@frame@dist . 123, 333, 334, 344, 347, 348, 361, 378, 389, 1287, 2160, 2176, 2334 \h@space@dist . . . .  $\ldots$  . 126, 366, 367, 369, 372, 374, 2056, 2068 \he@dpos . 435, 610–612 \head@width 115, 393, 395, 426, 441, 450  $\hbar$ elp@a . . . . . . . 96, 1218, 1244, 1254, 1384, 1492, 1495, 1498, 1508– 1512, 1516, 1518, 1520, 1528–1530, 1561, 1563, 1574, 1576, 1625, 1630, 1635, 1640, 1645, 1650, 1655, 1660, 1665, 1670, 1675, 1680, 1779, 1781– 1783, 1785, 1787–1789, 2249, 2262, 2280, 2304, 2307  $\hbar = 97$ , 1834, 1835, 1855, 1856, 1859, 1865, 1866, 1877–1879 \hfil 486, 1127, 1990, 2008, 2016, 2020, 2033, 2050 \horizontalcylinder  $\ldots \ldots 6, 11, 818$ \hspace . . . . . . . . 1973 I \if@after 181, 986, 1333 \if@aindex . . 234, 2208 \if@award 180, 1061, 1378 \if@city 171, 975, 1326 \if@comment .. 190, 1279 \if@computer ..... . . . 188, 475, 1407 \if@condition . . . . . . 203, 1155, 1398 \if@correction ... . . 183, 1039, 1336 \if@date . . . . . 174, 1023, 1028, 1053 \if@day . . . . . . 175, 1005, 1011, 1350 \if@dedication ... . . 184, 1070, 1382 \if@develop ... 213, 431, 1277, 2192 \if@fidealbum 185, 1081 \if@fieldframe 196, 1896 \if@fieldtext 193, 1902 \if@first  $\dots\dots$  215 \if@gridlines 195, 1908 \if@hframe 42, 2091, 2149 \if@issue 177, 1024, 1368 \if@judgement 189, 1277  $\left\{\text{label} \dots \ 167, \right.$ 323, 431, 524, 1263 \if@leaveOuter ...  $\ldots$  43, 2102, 2114, 2136, 2148  $\left\{\text{left} \dots \dots \right\}$  107, 1118, 1124, 1128 \if@nofields . 194, 1951 \if@notfirst . . . . .  $\ldots$  214, 969, 1312, 1452, 1460 \if@number 168, 309, 509 \if@pages 178, 1025, 1369 \if@piecedefs 205, 1196 \if@pieces . . . . . . . . 191, 1387, 1945 \if@remark . . . . . . . . 204, 1207, 1412 \if@shortform .... . . . 45, 1469, 1476 \if@show@computer 201 \if@sindex . . 235, 2220 \if@source 173, 1017, 1053, 1344, 2220 \if@sourcenr ..... . . 172, 1021, 1346 \if@space ....... 233, 346, 2100, 2112, 2134, 2146 \if@special ......  $169$ \if@stdgrid .. 197, 1892 \init@vars 287, 495, 1799 \if@stereo . . . 232, 330, 1841, 1868, 1913, 2098, 2110, 2132, 2144 \if@stipulation 202, 937, 1090, 1394 \if@theme ... 187, 2230 \if@tindex .. 236, 2230 \if@tournament 179, 1028, 1048, 1374 \if@twins 186, 1139, 1402 \if@typis . . . . . . . 206 \if@version . . . . . . . . . 182, 995, 1340 \if@vframe 41, 2083, 2137 \if@widedias . 207, 392 \if@year 176, 1013, 1348 \ifauth@r 170, 959, 1265, 1317, 2211  $\tilde{\text{1}}$  .... 50, 956 \ifds@label . . 237, 1798  $\left\{ \right. \left\{ 1 \right\}$  . . . . . . . . 53 \ifimitator  $\dots \dots$  210 \ifnormal@names 211, 960, 1266, 2209 \ifs@lu . . . . . 212, 1417 \ifspace@vertical . . . . . . . . 47, 356, 2076, 2159, 2163, 2169, 2175 \ifx@cond . . . . 209, 940, 1097, 1159 \ifx@twins ... 208, 943, 1094, 1143 \ignorespaces . . 39, 294, 300, 602, 617, 624, 626, 632, 636, 640, 644, 648, 652, 656, 660, 664, 668, 672, 676, 680, 684, 688, 692, 724, 734, 738, 742, 747, 751, 755, 762, 769, 773, 777, 788, 792, 796, 800, 804, 808, 812, 816, 820, 824, 836, 840, 844 \Imi . . . . . . . . . 13, 911 \imitatorfalse ... 210

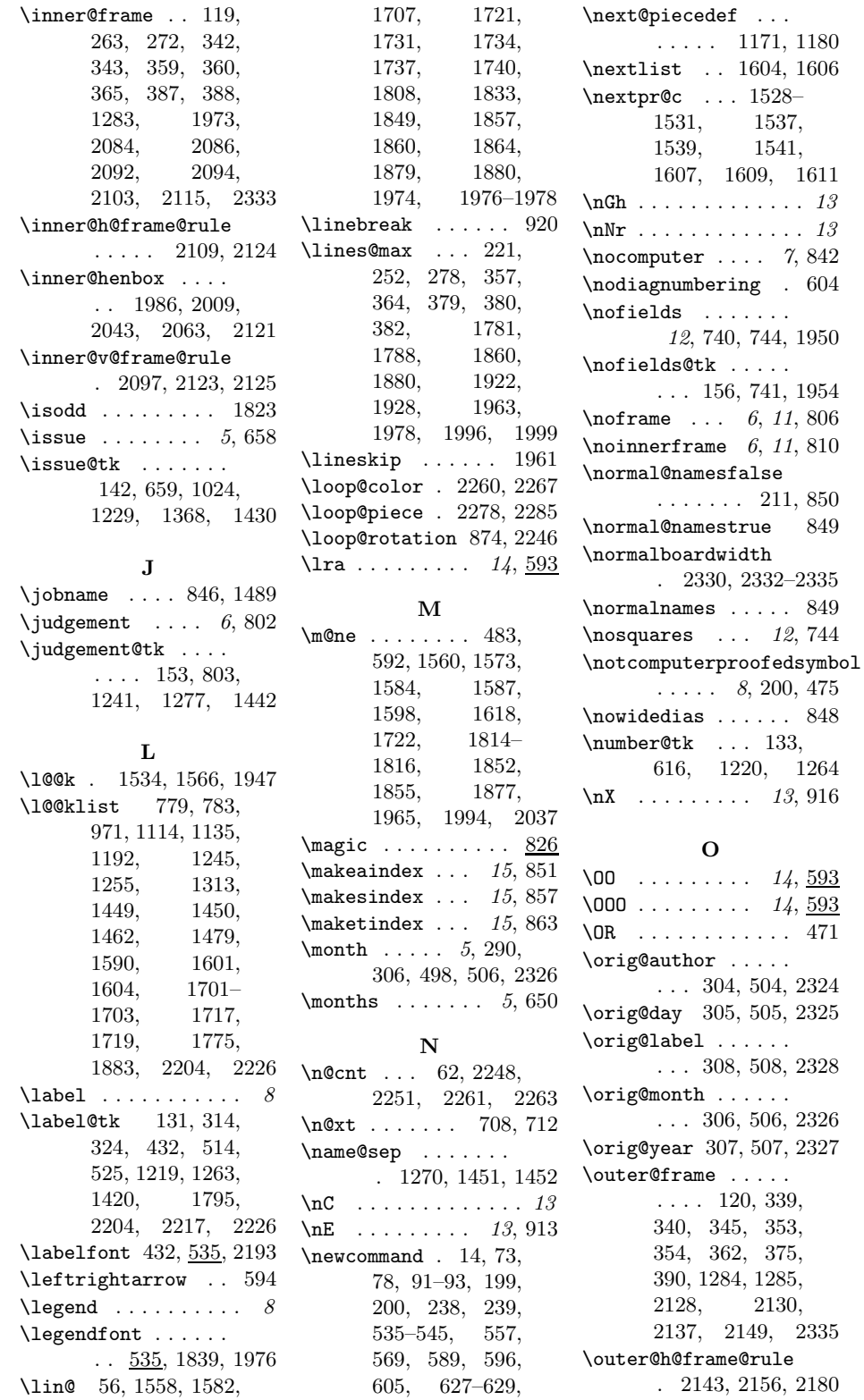

726, 780, 920, 1257 \outer@henbox 446, 2155  $\operatorname{eQrule}$  $13, 2156, 2180$ 

2128, 2130,

1531, 1537, 1539, 1541,

 $6, 11, 810$ 

1594–1599,

\outer@v@frame@rule . 2131, 2158, 2178

#### P

\p@rseauthor . . . . 1719 \p@rseauthor@figurine . . . . . 1311, 1319 \p@rsecity 971, 979, 1328 \p@rsepieces . . . . . . 1388, 1702, 1946 \p@rsetext . 1703, 1903  $\text{pages} \dots \dots \quad 5,662$ \pages@tk . . . . . . . 143, 663, 1025, 1230, 1369, 1431 \parse@aindex 2203, 2212 \parse@params 1217, 1255 \parse@piecedef .. . 1178, 1180, 1186 \parse@tindex 2225, 2231 \parsefi@lds 1534, 1535 \piece@job . . 1389, 1531, 1533, 1947  $\langle$ piececounter ..... 7 \piecedef ....... 780  $\langle$ piecedefs .... 6, 775 \piecedefs@tk . . . . . . . 166, 776, 1201  $\text{pieces} \dots \dots \, 4,694$ \pieces@tk ... 159, 723, 1390, 1948 \pl@ne 57, 255, 1556, 1569, 1581, 1593, 1705, 1731, 1734, 1737, 1740, 1743, 1750, 1766 \plane@box 129, 1778, 1791, 1885, 1887, 1919, 1931, 1957, 1958, 1986, 2009, 2025, 2028, 2043, 2063 \plane@char . . . . . . . . 1727, 1730, 1733, 1736, 1739 \plane@job . . . . . . . . 1725, 1743, 1748, 1750, 1898, 1904, 1910, 1947, 1953 \planes@max 223, 280, 373, 2034, 2070

 $\PerofDr \ldots$  4, 626 \psline . . . . 1923, 1928 \psset . . . . . . . . . 1920 \put@count .. 454, 469 \put@line ...... 1863 \put@plane . . . . . . . . 1890, 1984, 2005, 2041, 2061 \put@row . . . 1832, 1966 \put@sqs . . . . . . . . 257, 266, 282, 410 \put@sqs@normal .. . . . . . . 257, 1983 \put@sqs@space 282, 2075 \put@sqs@space@horizontal \s@lfd . . . . . . . 216, . . . . . 2053, 2079 \put@sqs@space@vertical . . . . . 2032, 2077 \put@sqs@stereo .. . . . . . . 266, 1989  $\putsol$  . . . . . . . . . 846

 $\Prof \ldots \ldots \ldots \neq 626$ 

#### R

\r@tate 1524, 1528–1530  $\text{V}$ <sup>o</sup>w ..... 55, 1558, 1582, 1594, 1595, 1597– 1599, 1706, 1722, 1731, 1734, 1737, 1740  $\text{ra} \dots \dots \dots \quad 14, \frac{593}{14}$ \raggedleft . . . . . . 612 \raggedright . . . . . 404, 432, 453, 611 \read@plane 258, 267, 283, 1723, 1909 \read@plane@normal . . . . . . 258, 1725 \read@plane@space . . . . . . 283, 1750 \read@plane@stereo . . . . . . 267, 1727 \read@square ..... . . 1505, 1539, 1720, 1897, 1952  $\text{rem } \ldots \ldots \ldots 6, 826$ \remark . . . . 6, 771, 832 \remark@tk ... 165, 772, 1211, 1412  $\text{Perffont} \quad 535, 1142.$ 1158, 1200,

\renewcommand . . . .  $\ldots$  15–17, 52, 590 \reversednames 850, 854 \Rightarrow . . . . . . 602 \rightarrow ...... 593  $\tau$ la . . . . . . . . . . . . 593 \rlap . . 1958, 2011– 2014, 2045, 2065 \roman ..... 1549, 1553 \rows@max 222, 253, 279, 1782, 1787, 1923, 1927, 1962, 1997, 2000

#### S

1210, 1398, 1402 \show@squares 1384, 1389 846, 1418, 1489  $\verb+\s@lufalse + \ldots + 1800$ \s@lutrue . . . . . . . 791  $\setminus$ sC . . . . . . . . . . . . . 13 \sE . . . . . . . . . 13, 914  $\setminus$ selectelchfont 8, 532 \sep@names . 1450, 1452 \set . . . . . . . . .  $14, 593$ \set@current@square@index . . . . . . . 1544, 1558, 1571, 1582, 1821, 1849 \set@current@square@value . . . . . . . 1547, 1561, 1563, 1574, 1576, 1587, 1824, 1825 \set@frame . 1592, 1898 \set@nofield 1580, 1953 \set@piece . 1555, 1947 \set@text . . 1704, 1904 \setboardwidth . . . . . . . . 2331, 2338 \setcounter . . 246– 248, 591, 706, 707, 720, 1545, 1552, 1617, 1802–1807, 1817, 1819, 1822, 1921, 1926, 1940, 1941  $\setminus$ setmonthstyle . 7, 613  $\sqrt{\text{stfamily}}$  ....... 544  $\s$ Gh . . . . . . . . . . . . . 13 \sh@wauthor ..... 1719 \short@christian .  $\ldots$  . 1459, 1479

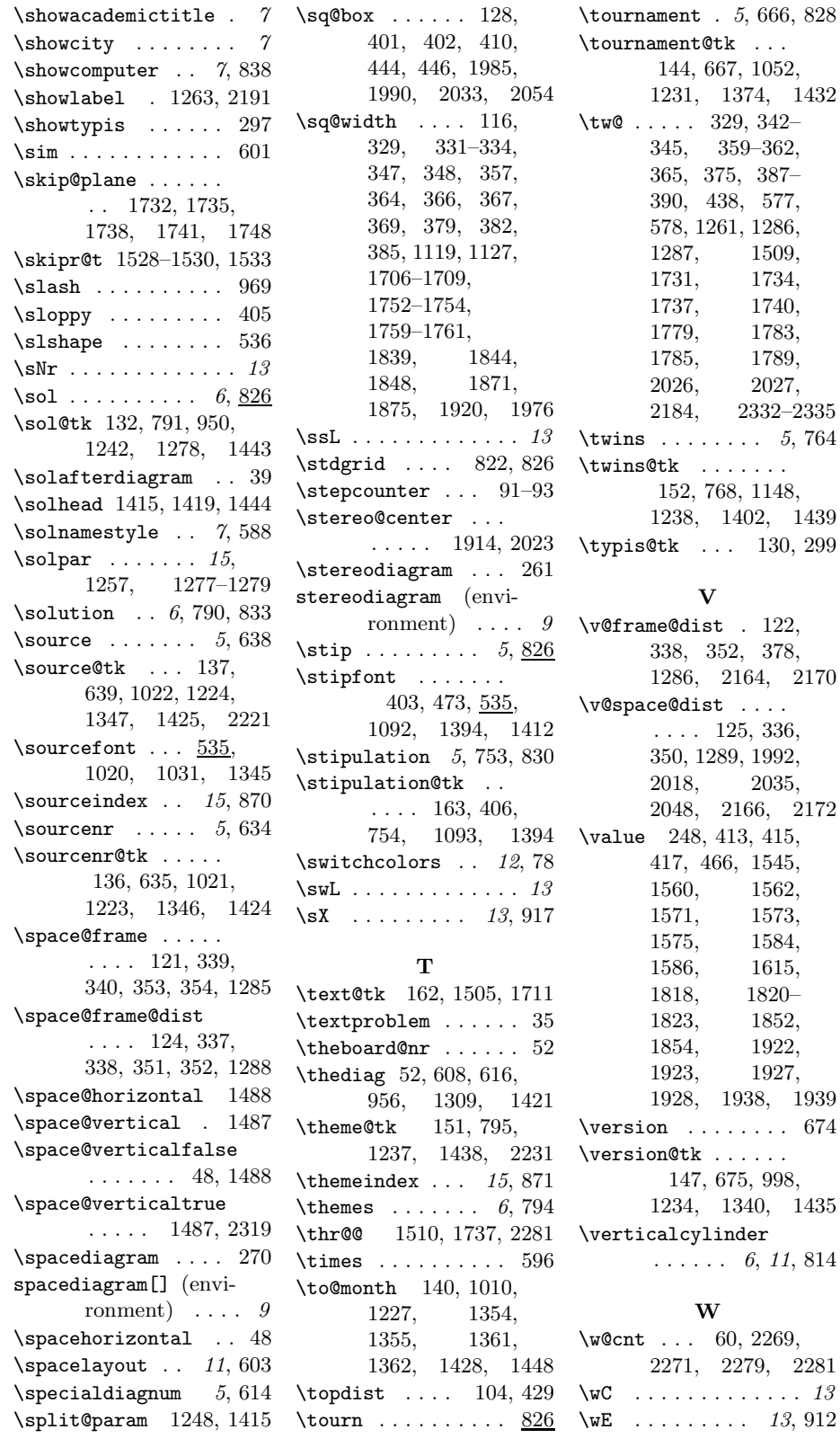

 $\texttt{nt@tk}$  ... , 667, 1052,  $1, 1374, 1432$ \tw@ . . . . . 329, 342– 345, 359–362, 365, 375, 387– 438, 577, 1261, 1286,  $7, 1509,$ 1731, 1734, 1737, 1740, 1779, 1783, 1785, 1789, 2026, 2027,  $2332 - 2335$  $\ldots$  . . . 5, 764  $\ldots$  . . . . . 152, 768, 1148, 1238, 1402, 1439  $\ldots$  130, 299 V \v@frame@dist . 122, 338, 352, 378, 3, 2164, 2170  $\mathsf{ist}$  . . . . . . . . 125, 336, 350, 1289, 1992,  $, 2035,$  $2, 2166, 2172$ \value 248, 413, 415, 417, 466, 1545,  $1562,$ 1571, 1573, 5, 1584,  $6, 1615,$  $1820 1852,$  $1922,$ 1923, 1927, 1928, 1938, 1939  $\ldots \ldots$  . 674  $\tt k$  . . . . . . 7, 675, 998, 1234, 1340, 1435 ylinder  $\ldots$  6, 11, 814 W

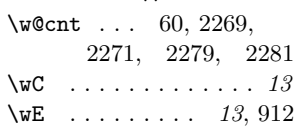

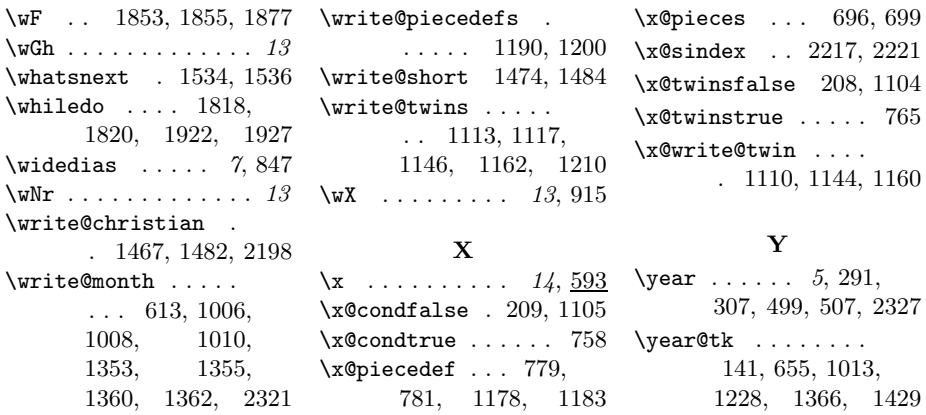

# Change History

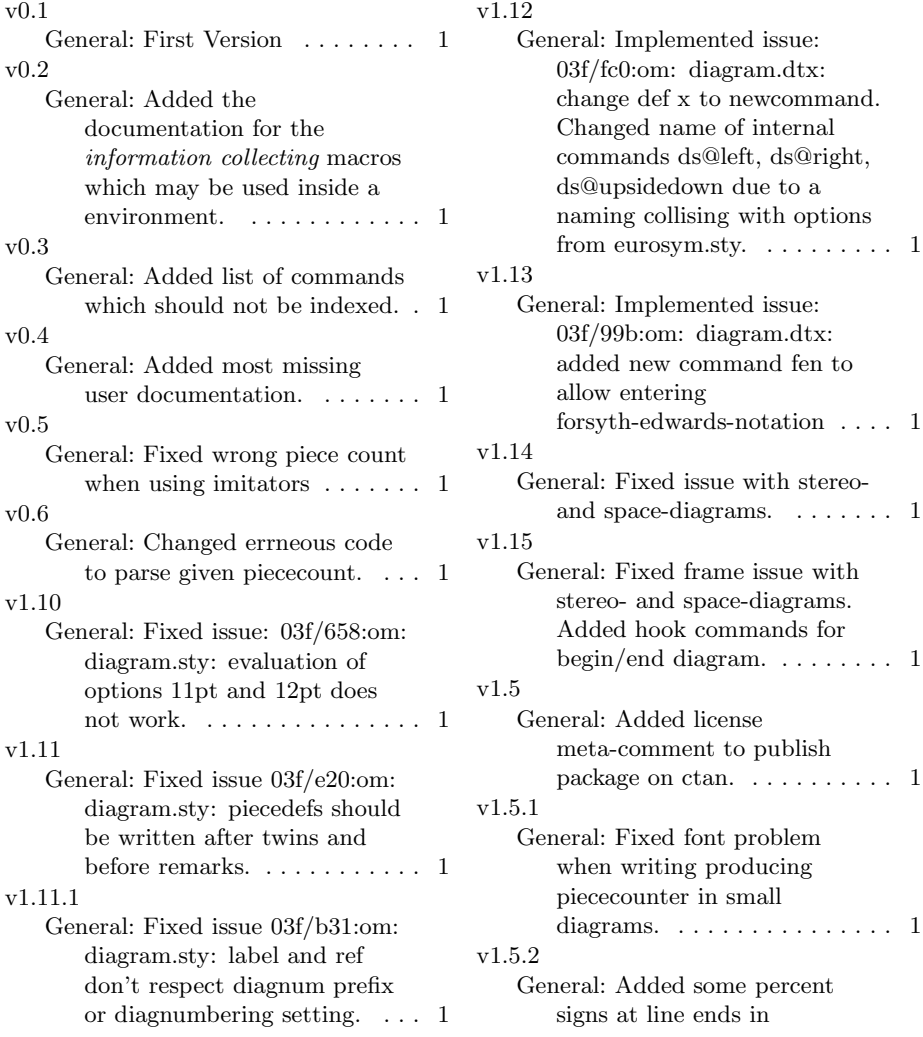

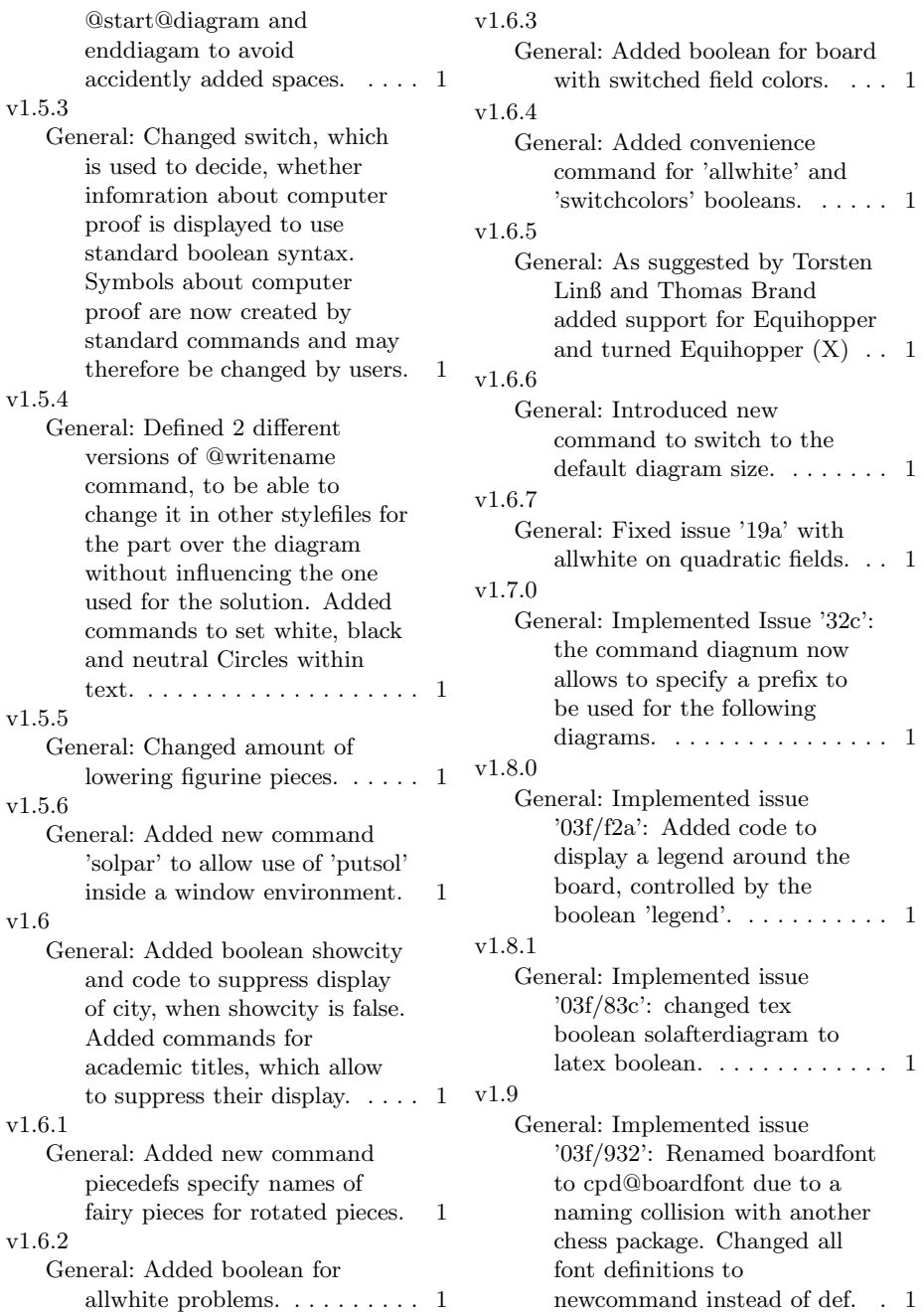